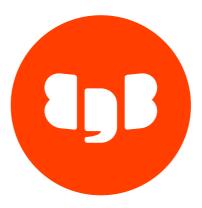

# EDB ODBC Connector Version 12

| 1   | EDB ODBC Connector             | 3  |
|-----|--------------------------------|----|
| 2   | Release Notes                  | 3  |
| 2.1 | Version 12.02.0000.02          | 3  |
| 2.2 | Version 12.00.0000.02          | 3  |
| 3   | Requirements Overview          | 4  |
| 4   | EDB-ODBC Overview              | 4  |
| 4.1 | Installing EDB-ODBC            | 4  |
| 5   | Creating a Data Source         | 17 |
| 6   | EDB-ODBC Connection Properties | 18 |
| 7   | EDB-ODBC Driver Functionality  | 33 |
| 8   | Scram Compatibility            | 55 |
|     |                                |    |

# 1 EDB ODBC Connector

ODBC (Open Database Connectivity) is a programming interface that allows a client application to connect to any database that provides an ODBC driver. The EDB ODBC Connector provides connectivity between EDB Postgres Advanced Server (Advanced Server) and ODBC-compliant applications.

This guide contains installation information for the EDB ODBC as well as information about creating data source definitions for the EDB ODBC. This quide also contains reference information that details the ODBC functionality supported by the EDB ODBC.

# 2 Release Notes

The ODBC JDBC connector documentation describes version 12 of the ODBC JDBC connector.

Release notes describe what is new in a release. When a minor or patch release introduces new functionality, indicators in the content identify which version introduced the new feature.

| Version       | Release Date |
|---------------|--------------|
| 12.02.0000.02 | 16 Nov 2021  |
| 12.00.0000.02 | 09 Aug 2020  |

## 2.1 Version 12.02.0000.02

EDB ODBC Connector 12.02.0000.02 includes the following enhancements:

| Туре        | Description                                  |
|-------------|----------------------------------------------|
| Enhancement | Support for EDB Postgres Advanced Server 13. |
| Enhancement | Support for Ubuntu 20.04 LTS platform.       |

## 2.2 Version 12.00.0000.02

EDB ODBC Connector 12.00.0000.02 includes the following bug fixes:

| Туре       | Description                                                                                                    | ID          | Catego<br>ry |
|------------|----------------------------------------------------------------------------------------------------|-------------|--------------|
| Bug<br>Fix | Fixed procedure/function that was not working with ASP based application.                                               | EC-<br>1073 |              |
| Bug<br>Fix | Fixed ODBC API function SQLDescribeParam not working with EPAS v12 ODBC driver. [Support Ticket: #992030]               | EC-<br>1212 |              |
| Bug<br>Fix | Fixed ODBC UI dialog crash when logging is enabled and driver logging on windows not working. [Support Ticket: #957304] | EC-<br>1087 |              |

| Туре       | Description                                                                                                    | ID          | Catego<br>ry |
|------------|----------------------------------------------------------------------------------------------------|-------------|--------------|
| Bug<br>Fix | Fix for ODBC ADO: ADODB.Recordset.Open crashes if Cursor Type adOpenStatic is used with Lock Type adLockOptimistic/adLockBatchOptimistic | EC-<br>1129 |              |
| Bug<br>Fix | ADODB.Recordset.Open throws an exception in few combinations of Cursor Type and Lock Type.                                               | EC-<br>1130 | ODBC<br>ADO  |

# 3 Requirements Overview

This table lists the latest ODBC Connector versions and their supported corresponding EDB Postgres Advanced Server (EPAS) versions. See Product Compatibility for details.

| JDBC Connector | EPAS 14 | EPAS 13 | EPAS 12 | EPAS 11 | EPAS 10 |  |
|----------------|---------|---------|---------|---------|---------|--|
| 12.02.0.02     | Υ       | Υ       | Υ       | Υ       | Υ       |  |
| 12.00.0.02     | N       | N       | Υ       | Υ       | Υ       |  |

# 4 EDB-ODBC Overview

EDB ODBC is an interface that allows an ODBC compliant client application to connect to an Advanced Server database. The EDB-ODBC connector allows an application that was designed to work with other databases to run on Advanced Server; EDB ODBC provides a way for the client application to establish a connection, send queries and retrieve results from Advanced Server.

While EDB ODBC provides a level of application portability, it should be noted that the portability is limited; EDB ODBC provides a connection, but does not guarantee command compatibility. Commands that are acceptable in another database, may not work in Advanced Server.

The major components in a typical ODBC application are:

- The client application written in a language that has a binding for ODBC
- The ODBC Administrator handles named connections for Windows or Linux
- The database specific ODBC driver EDB ODBC
- The ODBC compliant server EDB Postgres Advanced Server

Client applications can be written in any language that has a binding for ODBC; C, MS-Access, and C++ are just a few.

# 4.1 Installing EDB-ODBC

The EDB ODBC Connector is distributed and installed with the EDB Postgres Advanced Server graphical or RPM installer.

# Installing the Connector with an RPM Package

You can install the ODBC Connector using an RPM package on the following platforms:

- RHEL 7
- RHEL 8
- CentOS 7
- Rocky Linux or AlmaLinux 8

#### On RHEL 7

Before installing the ODBC Connector, you must install the following prerequisite packages, and request credentials from EDB:

Install the epel-release package:

```
yum -y install https://dl.fedoraproject.org/pub/epel/epel-release-latest-7.noarch.rpm
```

Enable the optional, extras, and HA repositories:

```
subscription-manager repos --enable "rhel-*-optional-rpms" --enable "rhel-*-extras-rpms" --enable
"rhel-ha-for-rhel-*-server-rpms"
```

You must also have credentials that allow access to the EDB repository. For information about requesting credentials, visit:

https://info.enterprisedb.com/rs/069-ALB-339/images/Repository%20Access%2004-09-2019.pdf

After receiving your repository credentials you can:

- 1. Create the repository configuration file.
- 2. Modify the file, providing your user name and password.
- 3. Install edb-odbc.

#### Creating a Repository Configuration File

To create the repository configuration file, assume superuser privileges, and invoke the following command:

```
yum -y install https://yum.enterprisedb.com/edbrepos/edb-repo-latest.noarch.rpm
```

The repository configuration file is named edb.repo. The file resides in /etc/yum.repos.d.

### Modifying the file, providing your user name and password

After creating the edb.repo file, use your choice of editor to ensure that the value of the enabled parameter is 1, and replace the username and password placeholders in the baseurl specification with the name and password of a registered EDB user.

```
[edb]
name=EnterpriseDB RPMs $releasever - $basearch
baseurl=https://<username>:<password>@yum.enterprisedb.com/edb/redhat/rhel-$releasever-$basearch
enabled=1
gpgcheck=1
repo_gpgcheck=1
gpgkey=file:///etc/pki/rpm-gpg/ENTERPRISEDB-GPG-KEY
```

#### Installing ODBC Connector

After saving your changes to the configuration file, use the following commands to install the ODBC Connector:

```
yum install edb-odbc-devel
```

When you install an RPM package that is signed by a source that is not recognized by your system, yum may ask for your permission to import the key to your local server. If prompted, and you are satisfied that the packages come from a trustworthy source, enter y, and press Return to continue.

During the installation, yum may encounter a dependency that it cannot resolve. If it does, it will provide a list of the required dependencies that you must manually resolve.

#### On RHEL 8

Before installing the ODBC Connector, you must install the following prerequisite packages, and request credentials from EDB:

Install the epel-release package:

```
dnf -y install https://dl.fedoraproject.org/pub/epel/epel-release-latest-8.noarch.rpm
```

Enable the codeready-builder-for-rhel-8-\\*-rpms repository:

```
ARCH=$( /bin/arch ) subscription-manager repos --enable "codeready-builder-for-rhel-8-${ARCH}-rpms"
```

You must also have credentials that allow access to the EDB repository. For information about requesting credentials, visit:

https://info.enterprisedb.com/rs/069-ALB-339/images/Repository %20 Access %2004-09-2019.pdf

After receiving your repository credentials you can:

- 1. Create the repository configuration file.
- 2. Modify the file, providing your user name and password.
- 3. Install edb-odbc.

#### Creating a Repository Configuration File

To create the repository configuration file, assume superuser privileges, and invoke the following command:

```
dnf -y https://yum.enterprisedb.com/edbrepos/edb-repo-latest.noarch.rpm
```

The repository configuration file is named edb.repo. The file resides in /etc/yum.repos.d.

## Modifying the file, providing your user name and password

After creating the <a href="edb.rep">edb.rep</a> file, use your choice of editor to ensure that the value of the <a href="enabled">enabled</a> parameter is 1, and replace the <a href="enabled">username</a> and <a href="password">password</a> placeholders in the <a href="baseurl">baseurl</a> specification with the name and password of a registered EDB user.

```
[edb]
name=EnterpriseDB RPMs $releasever - $basearch
baseurl=https://<username>:<password>@yum.enterprisedb.com/edb/redhat/rhel-$releasever-$basearch
enabled=1
gpgcheck=1
repo_gpgcheck=1
```

gpgkey=file:///etc/pki/rpm-gpg/ENTERPRISEDB-GPG-KEY

## Installing ODBC Connector

After saving your changes to the configuration file, use the below command to install the ODBC Connector:

dnf install edb-odbc
dnf install edb-odbc-devel

When you install an RPM package that is signed by a source that is not recognized by your system, yum may ask for your permission to import the key to your local server. If prompted, and you are satisfied that the packages come from a trustworthy source, enter y, and press Return to continue.

During the installation, yum may encounter a dependency that it cannot resolve. If it does, it will provide a list of the required dependencies that you must manually resolve.

#### On CentOS 7

Before installing the ODBC Connector, you must install the following prerequisite packages, and request credentials from EDB:

Install the epel-release package:

yum -y install https://dl.fedoraproject.org/pub/epel/epel-release-latest-7.noarch.rpm

#### Note

You may need to enable the [extras] repository definition in the CentOS-Base.repo file (located in /etc/yum.repos.d).

You must also have credentials that allow access to the EDB repository. For information about requesting credentials, visit:

https://info.enterprisedb.com/rs/069-ALB-339/images/Repository%20Access%2004-09-2019.pdf

After receiving your repository credentials you can:

- 1. Create the repository configuration file.
- 2. Modify the file, providing your user name and password.
- 3. Install edb-odbc.

#### Creating a Repository Configuration File

To create the repository configuration file, assume superuser privileges, and invoke the following command:

yum -y install https://yum.enterprisedb.com/edbrepos/edb-repo-latest.noarch.rpm

The repository configuration file is named <a href="edb.repo">edb.repo</a>. The file resides in /etc/yum.repos.d.

## Modifying the file, providing your user name and password

After creating the edb.repo file, use your choice of editor to ensure that the value of the enabled parameter is 1, and replace the username and password placeholders in the baseurl specification with the name and password of a registered EDB user.

```
[edb]
name=EnterpriseDB RPMs $releasever - $basearch
baseurl=https://<username>:<password>@yum.enterprisedb.com/edb/redhat/rhel-$releasever-$basearch
enabled=1
gpgcheck=1
repo_gpgcheck=1
gpgkey=file:///etc/pki/rpm-gpg/ENTERPRISEDB-GPG-KEY
```

## **Installing ODBC Connector**

After saving your changes to the configuration file, use the following command to install the ODBC Connector:

```
yum install edb-odbc-devel
```

When you install an RPM package that is signed by a source that is not recognized by your system, yum may ask for your permission to import the key to your local server. If prompted, and you are satisfied that the packages come from a trustworthy source, enter y, and press Return to continue.

During the installation, yum may encounter a dependency that it cannot resolve. If it does, it will provide a list of the required dependencies that you must manually resolve.

#### On Rocky Linux or Alma Linux 8

Before installing the ODBC Connector, you must install the following prerequisite packages, and request credentials from EDB:

Install the epel-release package:

```
dnf -y install https://dl.fedoraproject.org/pub/epel/epel-release-latest-8.noarch.rpm
```

Enable the PowerTools repository:

```
dnf config-manager --set-enabled PowerTools
```

You must also have credentials that allow access to the EDB repository. For information about requesting credentials, visit:

https://info.enterprisedb.com/rs/069-ALB-339/images/Repository%20Access%2004-09-2019.pdf

After receiving your repository credentials you can:

- 1. Create the repository configuration file.
- 2. Modify the file, providing your user name and password.
- 3. Install edb-odbc.

#### Creating a Repository Configuration File

To create the repository configuration file, assume superuser privileges, and invoke the following command:

```
dnf -y install https://yum.enterprisedb.com/edbrepos/edb-repo-latest.noarch.rpm
```

The repository configuration file is named edb.repo. The file resides in /etc/yum.repos.d.

#### Modifying the file, providing your user name and password

After creating the edb.repo file, use your choice of editor to ensure that the value of the enabled parameter is 1, and replace the username and password placeholders in the baseurl specification with the name and password of a registered EDB user.

```
[edb]
name=EnterpriseDB RPMs $releasever - $basearch
baseurl=https://<username>:<password>@yum.enterprisedb.com/edb/redhat/rhel-$releasever-$basearch
enabled=1
gpgcheck=1
repo_gpgcheck=1
gpgkey=file:///etc/pki/rpm-gpg/ENTERPRISEDB-GPG-KEY
```

#### Installing ODBC Connector

After saving your changes to the configuration file, use the following command to install the ODBC Connector:

```
dnf install edb-odbc
dnf install edb-odbc-devel
```

When you install an RPM package that is signed by a source that is not recognized by your system, yum may ask for your permission to import the key to your local server. If prompted, and you are satisfied that the packages come from a trustworthy source, enter y, and press Return to continue.

During the installation, yum may encounter a dependency that it cannot resolve. If it does, it will provide a list of the required dependencies that you must manually resolve.

#### Updating an RPM Installation

If you have an existing EDB ODBC connector RPM installation, you can use yum or dnf to upgrade your repository configuration file and update to a more recent product version. To update the edb.repo file, assume superuser privileges and enter:

• On RHEL or CentOS 7:

```
yum upgrade edb-repo
```

• On RHEL or Rocky Linux or AlmaLinux 8:

```
dnf upgrade edb-repo
```

yum or dnf will update the edb.repo file to enable access to the current EDB repository, configured to connect with the credentials specified in your edb.repo file. Then, you can use yum or dnf to upgrade any installed packages:

• On RHEL or CentOS 7:

```
yum upgrade edb-odbc
yum upgrade edb-odbc-devel
```

• On RHEL or Rocky Linux or AlmaLinux 8:

```
dnf upgrade edb-odbc
```

dnf upgrade edb-odbc-devel

#### Installing the Connector on an SLES 12 Host

You can use the zypper package manager to install the connector on an SLES 12 host. zypper will attempt to satisfy package dependencies as it installs a package, but requires access to specific repositories that are not hosted at EDB. Before installing the connector, use the following commands to add EDB repository configuration files to your SLES host:

```
zypper addrepo https://zypp.enterprisedb.com/suse/edb-sles.repo
```

After creating the repository configuration files, use the <a href="mailto:zypper refresh">zypper refresh</a> command to refresh the metadata on your SLES host to include the EDB repositories.

When prompted for a User Name and Password, provide your connection credentials for the EDB repository. To request credentials for the repository, visit the EDB website.

Before installing EDB Postgres Advanced Server or supporting components, you must also add SUSEConnect and the SUSE Package Hub extension to the SLES host, and register the host with SUSE, allowing access to SUSE repositories. Use the commands:

```
zypper install SUSEConnect
SUSEConnect -r 'REGISTRATION_CODE' -e 'EMAIL'
SUSEConnect -p PackageHub/12.4/x86_64
SUSEConnect -p sle-sdk/12.4/x86_64
```

For detailed information about registering a SUSE host, visit the SUSE website.

Then, you can use the zypper utility to install the connector:

```
zypper install edb-odbc
zypper install edb-odbc-devel
```

#### Installing the Connector on a Debian or Ubuntu Host

To install a DEB package on a Debian or Ubuntu host, you must have credentials that allow access to the EDB repository. To request credentials for the repository, visit the EDB website.

The following steps will walk you through on using the EDB apt repository to install a DEB package. When using the commands, replace the username and password with the credentials provided by EDB.

1. Assume superuser privileges:

```
sudo su -
```

- 2. Configure the EDB repository:
  - 1. Set up the EDB repository:

```
-c 'echo "deb [arch=amd64] https://apt.enterprisedb.com/$(lsb_release -cs)-edb/ $(lsb_release
```

```
-cs) main" > /etc/apt/sources.list.d/edb-$(lsb_release -cs).list'
```

2. Substitute your EDB credentials for the username and password in the following command:

```
-c 'echo "machine apt.enterprisedb.com login <username> password <password>" >
/etc/apt/auth.conf.d/edb.conf'
```

3. Add support to your system for secure APT repositories:

```
apt-get install apt-transport-https
```

4. Add the EDB signing key:

```
wget -q -0 - https://<username>:<password>@apt.enterprisedb.com/edb-deb.gpg.key | apt-key add -
```

5. Update the repository metadata:

```
apt-get update
```

6. Install DEB package:

```
apt-get install edb-odbc
apt-get install edb-odbc-dev
```

## Using the Graphical Installer to Install the Connector

You can use the EDB Connectors Installation wizard to add the ODBC connector to your system; the wizard is available at the EDB website.

Download the installer, and then, right-click on the installer icon, and select Run As Administrator from the context menu.

When the Language Selection popup opens, select an installation language and click OK to continue to the Setup window (shown in Figure below).

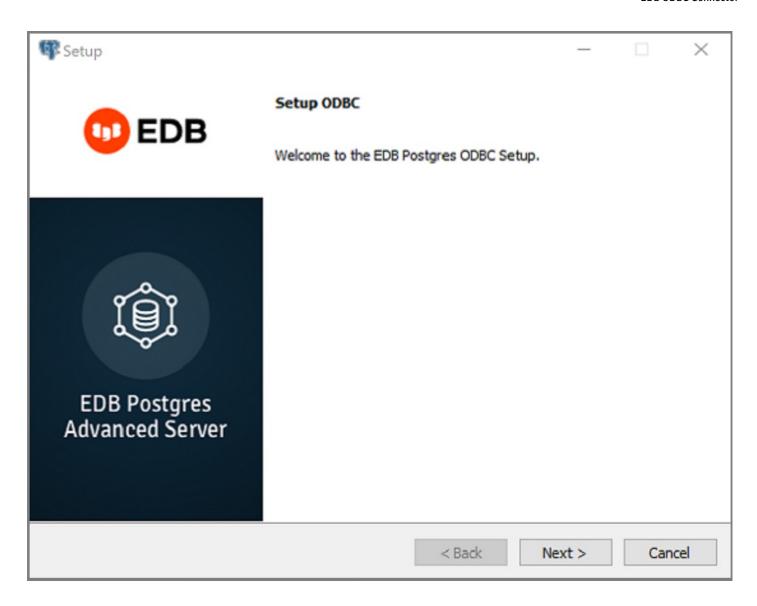

The ODBC Connectors Installation wizard.

Click Next to continue.

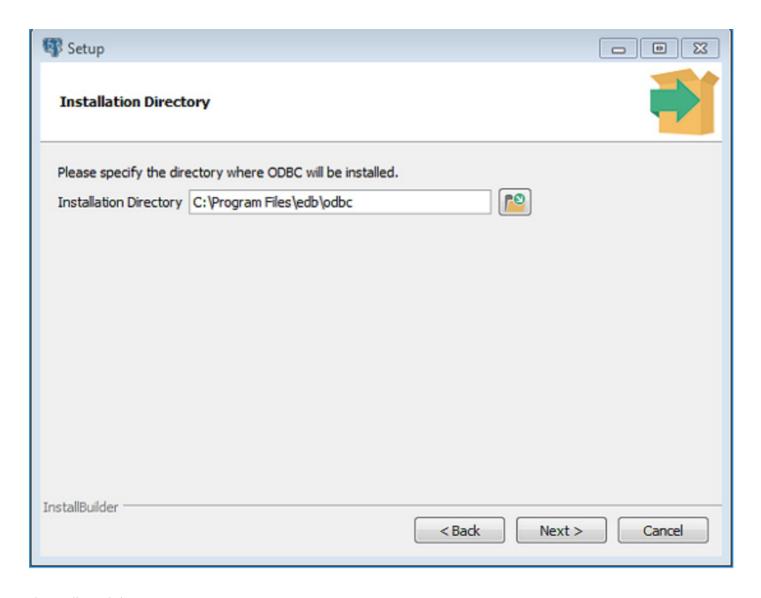

The Installation dialog

Use the Installation Directory dialog to specify the directory in which the connector will be installed, and click Next to continue.

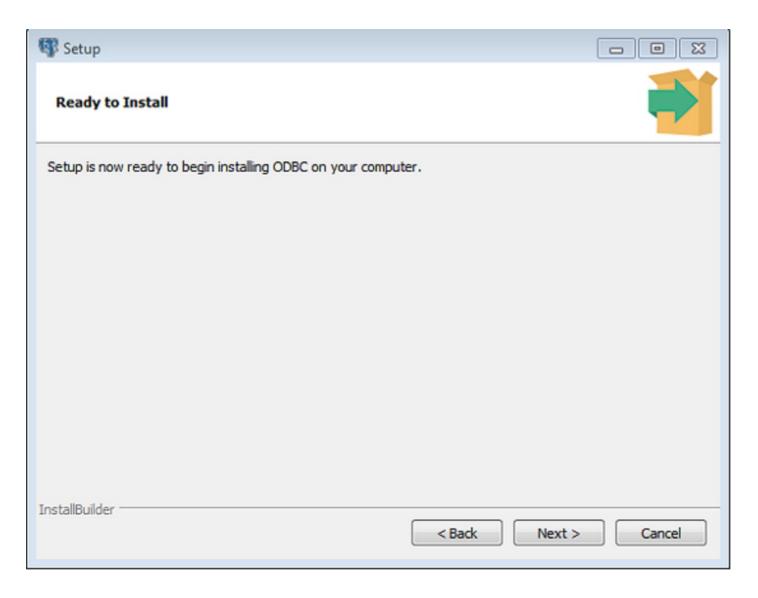

The Ready to Install dialog.

Click Next on the Ready to Install dialog to start the installation; popup dialogs confirm the progress of the installation wizard.

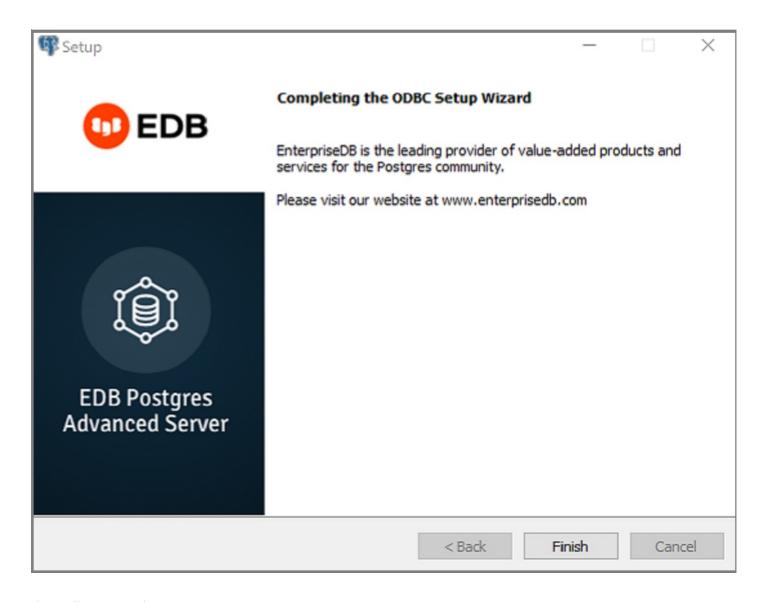

The installation is complete.

When the wizard informs you that it has completed the setup, click the Finish button to exit the dialog.

You can also use StackBuilder Plus to add or update the connector on an existing Advanced Server installation; to open StackBuilder Plus, select StackBuilder Plus from the Windows Apps menu.

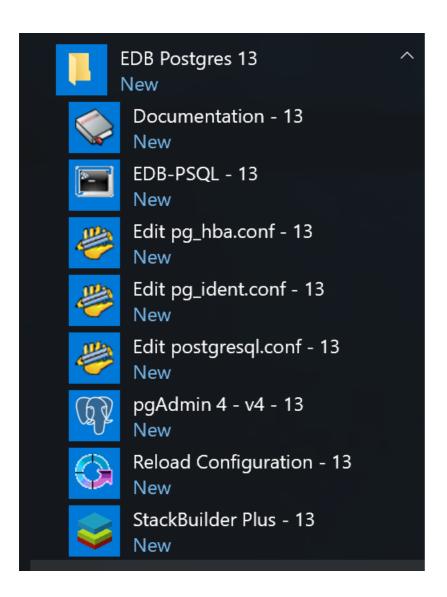

Starting StackBuilder Plus

When StackBuilder Plus opens, follow the onscreen instructions. Select the EnterpriseDB ODBC Connector option from the Database Drivers node of the tree control.

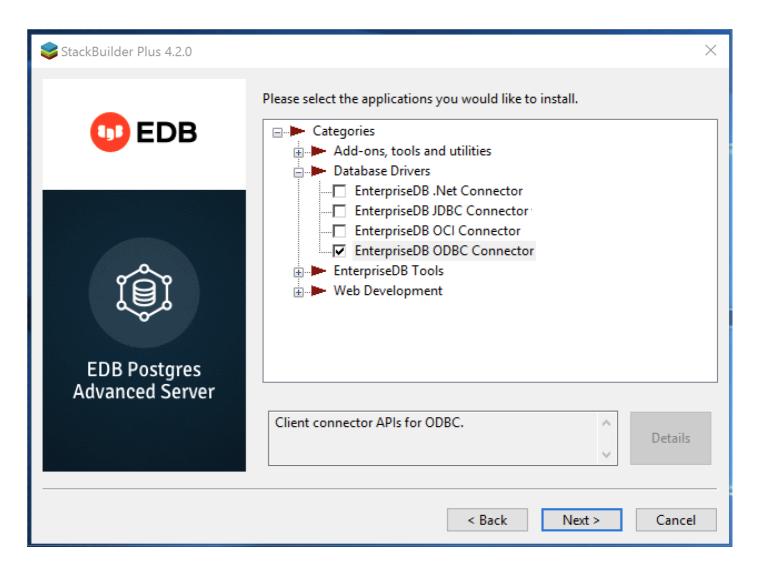

Selecting the Connectors installer.

Follow the directions of the onscreen wizard to add or update an installation of the EDB Connectors.

# 5 Creating a Data Source

When a client application tries to establish a connection with a server, it typically provides a data source name (also known as a "DSN"). The driver manager looks through the ODBC configuration database for a data source whose name matches the DSN provided by the application.

On a Linux or Unix host, data sources are defined in a file; that file is usually named /etc/odbc.ini, but the name (and location) may vary. Use the following command to find out where unixODBC is searching for data source definitions:

```
$ odbc_config --odbcini --odbcinstini
```

On a Windows host, data sources are typically defined in the Windows registry.

You can also store a data source definition (called a "File DSN") in a plain-text file of your choice. A typical data source definition for the EDB-ODBC driver looks like this:

```
$ cat /etc/odbc.ini
[EnterpriseDB]
Description = EnterpriseDB DSN
```

Driver = EnterpriseDB

Trace = yes

TraceFile = /tmp/odbc.log

Database = edb

Servername = localhost

UserName = enterprisedb

Password = manager

Port = 5444

The first line in the data source is the data source name. The name is a unique identifier, enclosed in square brackets. The data source name is followed by a series of 'keyword=value' pairs that identify individual connection properties that make up the data source.

The ODBC administrator utility creates named data sources for ODBC connections. In most cases, an ODBC administrator utility is distributed with the operating system (if you're using Windows or unixODBC, the tool is called the ODBC Data Source Administrator). If your operating system doesn't include an ODBC administrator, third-party options are available online.

Sections Adding a Data Source Definition in Windows and Adding a Data Source Definition in Linux walk you through adding a data source in Windows and Linux using the graphical tools available for each operating system. During the process of defining a data source, you'll be asked to specify a set of connection properties. Section EDB-ODBC Connection Properties contains information about optional data source connection properties; you can specify connection properties with graphical tools or edit the odbc.ini file with a text editor.

# 6 EDB-ODBC Connection Properties

The following table describes the connection properties that you can specify through the dialogs in the graphical connection manager tools, or in the odbc.ini file that defines a named data source. The columns identify the connection property (as it appears in the ODBC Administrator dialogs), the corresponding keyword (as it appears in the odbc.ini file), the default value of the property, and a description of the connection property.

| Property                | Keyword name                                          | Default<br>value     | Description                                                                            |
|-------------------------|-------------------------------------------------------|----------------------|----------------------------------------------------------------------------------------|
| Database                | Database                                              | None                 | The name of the database to which you are connecting.                                  |
| Driver                  | Driver                                                | EDB-ODBC             | The name of the ODBC driver.                                                           |
| Server                  | Servername                                            | Localhost            | The name or IP address of the server that you are connecting to.                       |
| dbms_name               | dbms_name                                             | EnterpriseDB         | Database system. Either EnterpriseDB or PostgreSQL.                                    |
| Description             | Description                                           |                      | Descriptive name of the data source.                                                   |
| User Name               | Username                                              |                      | The name of the user that this data source uses to connect to the server.              |
| Password                | Password                                              |                      | The password of the user associated with this named data source.                       |
| CPTimeout               | CPTimeout                                             | 0                    | Number of seconds before a connection times out (in a connection pooling environment). |
| Port                    | Port                                                  | 5444                 | The TCP port that the postmaster is listening on.                                      |
| Protocol                | Protocol                                              | 7.4                  | If specified, forces the driver to use the given protocol version.                     |
|                         |                                                       |                      | Specifies how the driver handles errors:                                               |
| Level of<br>Rollback on | Use the Protocol option to specify rollback behavior. | Transaction<br>Level | 0 - Don't rollback                                                                     |
| Errors                  |                                                       |                      | 1 - Rollback the transaction                                                           |
|                         |                                                       |                      | 2 - Rollback the statement                                                             |
| Usage Count             | UsageCount                                            | 1                    | The number of installations using this driver.                                         |

| Read Only         Read Only         No         Specifies that the connection is READORILY.           Show System Tables         No         If enabled, the driver reports system tables in the result set of the SQLTables() function.           OD Options: Show Column         Show Oblight         Show Oblight           OD Options: Show Column         Show Column         No         If enabled, the SQLStabstics() function reports that a unique index exists on each OID relations.           OD Options: Show Column         Sequence of the SQLStabstics of Square and the SQLStabstics of Square and the SQLStabstics of Square and the SQLStabstics of Square and the SQLStabstics of Square and the SQLStabstics of Square and Square and Indexes. If no reabled, the SQLStabstics of Square and Square and Sq                                                                                                    | Property      | Keyword name          | Default<br>value | Description                                                                                                    |
|----------------------------------------------------------------------------------------------------|---------------|-----------------------|------------------|----------------------------------------------------------------------------------------------------|
| Tables                                                                                                    | Read Only     | ReadOnly              | No               | Specifies that the connection is READONLY.                                                                                                    |
| Show Column  Show Column  FalseOldIndex  FalseOldIndex  FalseOldIn | -             | ShowSystemTables      | No               |                                                                                                    |
| Face Indices   Face Published   No   Column.                                                                                                    |               | ShowOidColumn         | No               | If enabled, the SQLColumns() function reports the OID column.                                                                                                    |
| Optimization   Nation   On                                                                                                    |               | FakeOidIndex          | No               |                                                                                                    |
| Unique Midexes  Use DeclareFetch  Use DeclareFetch  Unknown  Unknown  Unkno |               | Ksqo                  | On               |                                                                                                    |
| Declare/Fetch   Ose-BetarFetch   Ose-BetarFetch   Ose-BetarFetch   Specify a value of 0.                                                                                                    | Unique        | UniqueIndex           | On               |                                                                                                    |
| Parse Statements         Parse         Off         If enabled, the driver parses simple SELECT statements when you call the SQLAumResultCost, SQLDescribeCol() or SQLColAttributes() functions.           Cancel as FreeStmt         CancelAsFreeStmt         Off         If enabled, the SQLCancel() function will call SQLFreeStmt(SQL_Close) on your behalf.           MyLog         Debug         Off         If enabled, the driver records its work in a log file. On Windows, the file name is Camylog-process-id-) and no Linux the file name is /tmp/mylog-cusername> sprocess-id-) and square in the SQLDescribeCol() and SQLColAttributes() functions compute the size of a column. Specify to to force the driver to report the maximum size allowed for the prespection of the prespection of the presp                                                                                                    |               | UseDeclareFetch       | Off              |                                                                                                    |
| Statements Parse Off SQLNumResultCols(), SQLDescribeCol() or SQLColAttributes() functions.  Cancel as CancelAsFreeStmt Off Ireabled, the SQLCancel() function will call SQLFreeStmt(SQL_Close) on your behalf.  MyLog Debug Off CancelAsFreeStmt If Enabled, the driver records its work in a log file. On Windows, the file name is Cmylog-process-id-) and On Linux the file name is /tmp/mylog-username> sprocess-id-) log.  Determines how the SQLDescribeCol() and SQLColAttributes() functions compute the size of a column. Specify to the force the driver to report the maximum size allowed for the type; specify 1 to force the driver to report the maximum size allowed for the type; specify 1 to force the driver to report the maximum size allowed for the type; specify 1 to force the driver to report the maximum size allowed for the type; specify 1 to force the driver to report the maximum size allowed for the type; specify 1 to force the driver to report the maximum size allowed for the driver reast TEXT columns as if they are of type SQL_LONGVARCHAR. If disabled, the driver treats TEXT columns as SQL_VARCHAR values. If disabled, the driver treats TEXT columns as SQL_VARCHAR values. If disabled, the driver treats TEXT columns as SQL_VARCHAR values. If funchecked, the driver treats are values of unknown type as SQL_VARCHAR values. If funchecked, the driver treats ASQL_BIT values.  Bools as Char BoolsAsChar On If enabled, the driver treats BOOL columns as SQL_CHAR values. If disabled, BOOL columns are treated as SQL_BIT values.  Max Varchar Size Square Square Squ | CommLog       | CommLog               | Off              | If enabled, records all client/server traffic in a log file.                                                                                                    |
| Free Stmt         Calcetospreessint         Off         behalf.           MyLog         Debug         Off         If enabled, the driver records its work in a log file. On Windows, the file name is Crmylog-process-id>. and on Linux the file name is /tmp/mylog-username> composes. In the state of a column. Specify to force the driver to report the maximum size allowed for the type; specify 1 to force the driver to report the maximum size allowed for the type; specify 1 to force the driver to report an unknown length or 2 to force the driver to search the result set to find the longest value. Do not specify 2 if you have enabled Uselocalerafetch.           Text as LongVarchar         ExtAsLongVarChar         8190         If enabled, the driver treats TEXT columns as if they are of type SQL_LONGVARCHAR relues. If disabled, the driver treats steXT columns as SQL_VARCHAR values. If disabled, the driver treats values of unknown type as SQL_LONGVARCHAR values. By default, values of unknown type as SQL_CHAR values. If disabled, the driver treats become some type as SQL_VARCHAR values. By default, values of unknown type are treated as Yvalues.           Bools as Char         BoolsAsChar         On         If enabled, the driver treats BOOL columns as SQL_CHAR values. If disabled, BOOL columns are treated as SQL_BIT values.           Max Varchar         MaxVarcharSize         255         If enabled, the driver treats VARCHAR and BPCHAR values Indicates the disabled, the driver treats VARCHAR values. If disabled, BOOL columns are treated as SQL_BIT values.           Max Long Varchar Size         8190         If TextAsLongVarChar is on, to diver treate VARCHAR values are MaxLongVarcharSize bytes in length.                                                                                                    |               | Parse                 | Off              |                                                                                                    |
| MyLog         Debug         Off         Cimylog/process-id-2 and on Linux the file name is /tmp/mylog <username> cyrocess-id-2 log.           Unknown Sizes         Determines how the SQLDescribeCol() and SQLColAttributes() functions compute the size of a column. Specify 0 to force the driver to report the maximum size allowed for the type; specify 1 to force the driver to report an unknown length or 2 to force the driver to reach the result set to find the longest value. Do not specify 2 if you have enabled UseDeclareFetch.           Text as         TextAsLongVarChar         8190         If enabled, the driver treats TEXT columns as if they are of type SQL_LONGVARCHAR values. If disabled, the driver treats TEXT columns as SQL_VARCHAR values. If unknown as Long Varchar           Bools as Char         BoolsAsChar         On         If enabled, the driver treats values of unknown type as SQL_VARCHAR values. If unknown type as SQL_CVARCHAR values. By default, values of unknown type are treated as Y values.           Max Varchar         MaxVarcharSize         255         If enabled, the driver treats BOOL columns as SQL_CHAR values. If disabled, BOOL columns as SQL_CYARCHAR values. If disabled, BOOL columns as SQL_CYARCHAR values. If disabled, BOOL columns as SQL_CYARCHAR values. If disabled, BOOL columns as SQL_CYARCHAR values. If disabled, BOOL columns as SQL_CYARCHAR values. If disabled, BOOL columns as SQL_CYARCHAR values. If disabled, BOOL columns as SQL_CYARCHAR values. If disabled, BOOL columns are treated as SQL_BOYLARCHAR values. If disabled, BYARCHAR values are MaxLongVarcharSize bytes in great treated as SQL_BOYLARCHAR values. If disabled, BYARCHAR values. If disabled, BYARCHAR values. If disabled, BYARCHAR values. If disabled, BYARCHAR values. If disabled, BYARCHAR</username>                                                                                                    |               | CancelAsFreeStmt      | Off              |                                                                                                    |
| Unknown Sizes         Maximum         the size of a column. Specify 0 to force the driver to report the maximum size allowed for the type; specify 1 to force the driver to report an unknown length or 2 to force the driver to report an unknown length or 2 to force the driver to report an unknown length or 2 to force the driver to report an unknown length or 2 to force the driver to report an unknown length or 2 to force the driver to report an unknown length or 2 to force the driver treats suffered from the driver treats suffered from the length of the driver treats suffered from the length of the driver treats suffered length of the driver treats suffered length of the driver treats suffered length of the driver treats suffered length of the driver treats suffered length of the driver treats as SQL_VARCHAR values. If funchecked, the driver will treat values of unknown type as SQL_VARCHAR values. By default, values of unknown type as SQL_VARCHAR values. By default, values of unknown type are treated as Y values.           Bools as Char         BoolsAsChar         On         If enabled, the driver treats BOOL columns as SQL_CHAR values. If disabled, BOOL columns are treated as SQL_BIT values.           Max Varchar         MaxVarcharSize         255         If enabled, the driver treats VARCHAR and BPCHAR values longer than MaxVarcharSize as SQL_LONGVARCHAR values.           Max Long         MaxLongVarcharSize         8190         If TextAsLongVarChar is on, the driver reports TEXT values are MaxLongVarcharSize bytes long.           Varchar Size         Fetch         100         Determines the number of rows fetched by the driver when UseDeclareFetch is enabled.           SysTable Prefixes         dd;         Use the SysTa                                                                                                    | MyLog         | Debug                 | Off              | C:mylog <process-id>; and on Linux the file name is /tmp/mylog<username></username></process-id>                                                                                                    |
| LongVarchar  LongVarChar  LongVarChar  Long  LongVarChar  Long  LongVarChar  Long  Long  LongVarChar  Long  Long  LongVarChar  Long  Long  Lon |               | UnknownSizes          | Maximum          | the size of a column. Specify 0 to force the driver to report the maximum size allowed for the type; specify 1 to force the driver to report an unknown length or 2 to force the driver to search the result set to find the longest value. Do not specify 2 if you |
| Long Varchar Long Varchar MaxVarcharSize Long VarcharSize Long Varchar Size Long Varchar Size Long Usa Size Long Usa Size Long Usa Size Long Usa Size Long Usa Size Long Usa Size Long Usa Size Long Usa Size Long Usa Size Long Usa Size Long Usa Size Long Underwises Long Usa Size Long Usa Size Long Usa Size Long Usa Size Long Usa Size Long Usa Size Long Usa Size Long Usa Size Long Underwises Long Usa Size Long Usa Size Long Underwises Long Usa Size Long Usa Size Long Underwises Long Usa Size Long Usa Size Long Underwises Long Usa Size Long Underwises Long Usa Size Long Underwises Long Usa Size Long Underwises Long Underwises Long Usa Size Long Underwises Long Underwises Long Underwises Long U |               | TextAsLongVarChar     | 8190             |                                                                                                    |
| Soots as Char Boots As Char Boots As Char Columns are treated as SQL_BIT values.  Max Varchar MaxVarcharSize 255 If enabled, the driver treats VARCHAR and BPCHAR values longer than MaxVarCharSize as SQL_LONGVARCHAR values  If TextAsLongVarChar is on, the driver reports TEXT values are MaxLongVarcharSize bytes long.  If UnknownAsLongVarChar is on, columns of unknown type are MaxLongVarcharSize bytes long; otherwise, they are reported to be MaxVarcharSize bytes in length.  Cache Size Fetch 100 Determines the number of rows fetched by the driver when UseDeclareFetch is enabled.  SysTable Prefixes ExtraSysTablePrefixes dd; Use the SysTablePrefixes field to specify a semi-colon delimited list of prefixes that indicate that a table is a system table. By default, the list contains dd;.  Cumulative Row Count for Insert MapSqlParcNoBatch Off/0 Insert Off/0 Prefixes The LF<-> CR/LF Conversion Off/0 Prefixes Characters to carriage-return/line-feed pairs when fetching character values from the server and convert carriage-return/line-feed pairs back to line-feed characters                                                                                                    |               | LongVarChar           | False            | If unchecked, the driver will treat values of unknown type as SQL_VARCHAR values.                                                                                                    |
| Max Varchar       MaxVarcharSize       MaxVarcharSize as SQL_LONGVARCHAR values         Max Long Varchar Size       If TextAsLongVarChar is on, the driver reports TEXT values are MaxLongVarcharSize bytes long.         Varchar Size       If UnknownAsLongVarChar is on, columns of unknown type are MaxLongVarcharSize bytes long; otherwise, they are reported to be MaxVarcharSize bytes in length.         Cache Size       Fetch       100       Determines the number of rows fetched by the driver when UseDeclareFetch is enabled.         SysTable Prefixes       ExtraSysTablePrefixes       dd;       Use the SysTablePrefixes field to specify a semi-colon delimited list of prefixes that indicate that a table is a system table. By default, the list contains dd;.         Cumulative Row Count for Insert       MapSqlParcNoBatch Off/0       Off/0       If enabled, the SQLRowCount() function will return a single, cumulative row count for the entire array of parameter settings for an INSERT statement. If disabled, an individual row count will be returned for each parameter setting. By default, this option is disabled.         LF<-> CR/LF conversion       LFConversion       System Dependent       The LF<->CR/LF conversion option instructs the driver to convert line-feed characters to carriage-return/line-feed pairs when fetching character values from the server and convert carriage-return/line-feed pairs back to line-feed characters                                                                                                    | Bools as Char | BoolsAsChar           | On               |                                                                                                    |
| Max Long<br>Varchar SizeMaxLongVarcharSize8190bytes long.Cache SizeFetch100Determines the number of rows fetched by the driver when UseDeclareFetch is enabled.SysTable PrefixesExtraSysTablePrefixesdd;Use the SysTablePrefixes field to specify a semi-colon delimited list of prefixes that indicate that a table is a system table. By default, the list contains dd;.Cumulative Row Count for InsertMapSqlParcNoBatch Off/0If enabled, the SQLRowCount() function will return a single, cumulative row count for the entire array of parameter settings for an INSERT statement. If disabled, an individual row count will be returned for each parameter setting. By default, this option is disabled.LF<-> CR/LF conversionLFConversionSystem DependentThe LF<->CR/LF conversion option instructs the driver to convert line-feed characters values from the server and convert carriage-return/line-feed pairs when fetching character values from the server and convert carriage-return/line-feed pairs back to line-feed characters                                                                                                    | Max Varchar   | MaxVarcharSize        | 255              | <del>-</del>                                                                                                    |
| Cache Size Fetch  100 Determines the number of rows fetched by the driver when UseDeclareFetch is enabled.  SysTable Prefixes ExtraSysTablePrefixes dd; Use the SysTablePrefixes field to specify a semi-colon delimited list of prefixes that indicate that a table is a system table. By default, the list contains dd;.  Cumulative Row Count for Insert  MapSqlParcNoBatch Off/0  Off/0  Off/0  The entire array of parameter settings for an INSERT statement. If disabled, an individual row count will be returned for each parameter setting. By default, this option is disabled.  The LF<-> CR/LF conversion option instructs the driver to convert line-feed characters to carriage-return/line-feed pairs when fetching character values from the server and convert carriage-return/line-feed pairs back to line-feed characters                                                                                                    | _             | MaxLongVarcharSize    | 8190             | bytes long.  If UnknownAsLongVarChar is on, columns of unknown type are MaxLongVarcharSize                                                                                                    |
| SysTable Prefixes  ExtraSysTablePrefixes  Cumulative Row Count for Insert  MapSqlParcNoBatch LF<-> CR/LF conversion  ExtraSysTablePrefixes  Md;  Use the SysTablePrefixes field to specify a semi-colon delimited list of prefixes that indicate that a table is a system table. By default, the list contains dd;.  If enabled, the SQLRowCount() function will return a single, cumulative row count for the entire array of parameter settings for an INSERT statement. If disabled, an individual row count will be returned for each parameter setting. By default, this option is disabled.  The LF<-> CR/LF conversion option instructs the driver to convert line-feed characters to carriage-return/line-feed pairs when fetching character values from the server and convert carriage-return/line-feed pairs back to line-feed characters                                                                                                    |               |                       |                  | bytes long; otherwise, they are reported to be MaxVarcharSize bytes in length.                                                                                                    |
| Prefixes  Cumulative Row Count for Insert  MapSqlParcNoBatch LF<-> CR/LF conversion  LFConversion  Cumulative Row Count for Insert  MapSqlParcNoBatch Dependent  Indicate that a table is a system table. By default, the list contains dd;.  If enabled, the SQLRowCount() function will return a single, cumulative row count for the entire array of parameter settings for an INSERT statement. If disabled, an individual row count will be returned for each parameter setting. By default, this option is disabled.  The LF<-> CR/LF conversion option instructs the driver to convert line-feed characters to carriage-return/line-feed pairs when fetching character values from the server and convert carriage-return/line-feed pairs back to line-feed characters                                                                                                    | Cache Size    | Fetch                 | 100              |                                                                                                    |
| Row Count for Insert  MapSqlParcNoBatch Off/O  MapSqlParcNoBatch Off/O  The entire array of parameter settings for an INSERT statement. If disabled, an individual row count will be returned for each parameter setting. By default, this option is disabled.  The LF<->CR/LF conversion option instructs the driver to convert line-feed characters to carriage-return/line-feed pairs when fetching character values from the server and convert carriage-return/line-feed pairs back to line-feed characters                                                                                                    |               | ExtraSysTablePrefixes | dd;              |                                                                                                    |
| LF<-> CR/LF conversion  System characters to carriage-return/line-feed pairs when fetching character values from the server and convert carriage-return/line-feed pairs back to line-feed characters                                                                                                    | Row Count for | MapSqlParcNoBatch     | Off/0            | for the entire array of parameter settings for an INSERT statement. If disabled, an individual row count will be returned for each parameter setting. By default, this                                                                                              |
|                                                                                                    | •             | LFConversion          | -                | characters to carriage-return/line-feed pairs when fetching character values from the server and convert carriage-return/line-feed pairs back to line-feed characters                                                                                               |

| Property                             | Keyword name         | Default<br>value | Description                                                                                                    |
|--------------------------------------|----------------------|------------------|----------------------------------------------------------------------------------------------------|
| Updatable<br>Cursors                 | UpdatableCursors     | Off              | Permits positioned UPDATE and DELETE operations using the SQLSetPos() or SQLBulkOperations() functions.                                                                                                    |
| Bytea as Long<br>VarBinary           | ByteaAsLongVarBinary | Off              | If enabled, the driver treats BYTEA values as if they are of type SQL_LONGVARBINARY. If disabled, BYTEA values are treated as SQL_VARBINARY values.                                                                                                    |
| Bytea as LO                          | ByteaAsLO            | False            | If enabled, the driver treats BYTEA values as if they are large objects.                                                                                                    |
| Row<br>versioning                    | RowVersioning        | Off              | The Row Versioning option specifies if the driver should include the xmin column when reporting the columns in a table. The xmin value is the ID of the transaction that created the row. You must use row versioning if you plan to create cursors where SQL_CONCURRENCY = SQL_CONCUR_ROWVER.                                                                                                    |
| Disallow<br>Premature                | DisallowPremature    | No/0             | Determines driver behavior if you try to retrieve information about a query without executing the query. If Yes, the driver declares a cursor for the query and fetches the meta-data from the cursor. If No, the driver executes the command as soon as you request any meta-data.                                                                                                    |
| True is -1                           | TruelsMinus1         | Off/0            | TrueIsMinus1 tells the driver to return BOOL values of TRUE as -1. If this option is not enabled, the driver will return BOOL values of TRUE as 1. The driver always returns BOOL values of FALSE as 0.                                                                                                    |
| Server side prepare                  | UseServerSidePrepare | No/0             | If enabled, the driver uses the PREPARE and EXECUTE commands to implement the Prepare/Execute model.                                                                                                    |
| Use GSSAPI<br>for GSS<br>request     | GssAuthUseGSS        | False/0          | If set to True/1, the driver will send a GSSAPI authentication request to the server. Windows only.                                                                                                    |
| Int8 As                              | ВІ                   | 0                | The value of BI determines how the driver treats BIGINT values:  If -5 as a SQL_BIGINT,  If 2 as a SQL_NUMERIC,  If 8 as a SQL_DOUBLE,  If 4 as a SQL_INTEGER,  If 12 as a SQL_VARCHAR,  If 0 (on an MS Jet client), as a SQL_NUMERIC,  If 0 on any other client, as a SQL_BIGINT.                                                                                                    |
| Extra options<br>Connect<br>Settings | AB<br>ConnSettings   | 0x0              | <ul> <li>0x1 - Forces the output of short-length formatted connection strings. Specify this option if you are using the MFC CDatabase class.</li> <li>0x2 - Allows MS Access to recognize PostgreSQL's serial type as AutoNumber type.</li> <li>0x4 - Return ANSI character types for the inquiries from applications. Specify this option for applications that have difficulty handling Unicode data.</li> <li>0x8 - If set, NULL dates are reported as empty strings and empty strings are interpreted as NULL dates on input.</li> <li>0x10 - Determines if SQLGetInfo returns information about all tables, or only accessible tables. If set, only information is returned for accessible tables.</li> <li>0x20 - If set, each SQL command is processed in a separate network round-trip, otherwise, SQL commands are grouped into as few round-trips as possible to reduce network latency. Contains a semicolon-delimited list of SQL commands that are executed when the driver connects to the server.</li> </ul> |
|                                      | Socket               | 4096             | Specifies the buffer size that the driver uses to connect to the client.                                                                                                    |
|                                      | Lie                  | Off              | If enabled, the driver claims to support unsupported ODBC features.                                                                                                    |

| Property                                     | Keyword name        | Default<br>value | Description                                                                                                    |
|----------------------------------------------|---------------------|------------------|----------------------------------------------------------------------------------------------------|
| Lowercase<br>Identifier                      | LowerCaseIdentifier | Off              | If enabled, the driver translates identifiers to lowercase.                                                                                              |
| Disable<br>Genetic<br>Optimizer              | Optimizer           | Yes/1            | Disables the genetic query optimizer.                                                                                                    |
| Allow Keyset                                 | UpdatableCursors    | Yes/1            | Allow Keyset driven cursors                                                                                                    |
| SSL mode                                     | SSLMode             | Disabled         | If libpq (and its dependencies) are installed in the same directory as the EDB-ODBC driver, enabling SSL Mode allows you to use SSL and other utilities. |
| Force<br>Abbreviated<br>Connection<br>String | СХ                  | No/0             | Enables the option to force abbreviation of connection string.                                                                                           |
| Fake MSS                                     | FakeOidIndex        | No/0             | Impersonates MS SQL Server enabling MS Access to recognize PostgreSQL's serial type as AutoNumber type.                                                  |
| BDE<br>Environment                           | BDE                 | No/0             | Enabling this option tunes EDB-ODBC to cater to Borland Database Engine compliant output (related to Unicode).                                           |
| XA_Opt                                       | INI_XAOPT           | Yes/1            | If enabled, calls to SQL_TABLES only include user-accessible tables.                                                                                     |

# Adding a Data Source Definition in Windows

The Windows ODBC Data Source Administrator is a graphical interface that creates named data sources. You can open the ODBC Data Source Administrator by navigating to the Control Panel, opening the Administrative Tools menu, and double-clicking the appropriate ODBC Data Sources icon (32- or 64- bit).

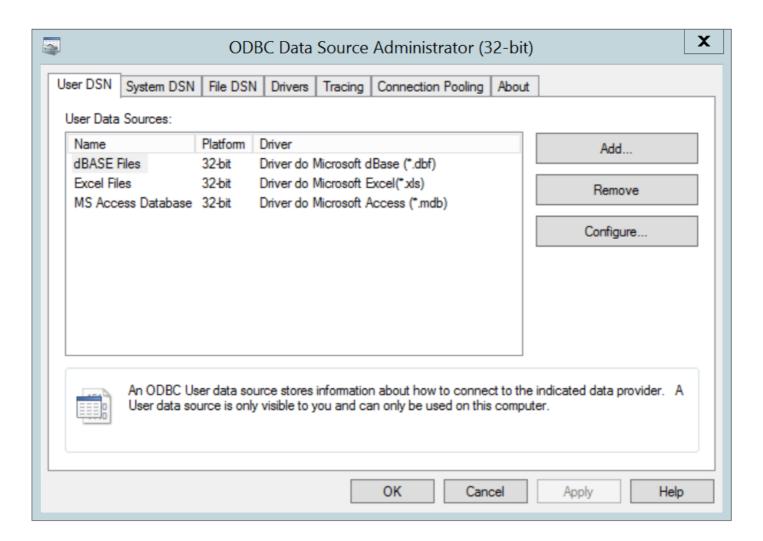

The Windows Data Source Administrator

Click the Add button to open the Create New Data Source dialog. Choose EnterpriseDB (ANSI) or EnterpriseDB (UNICODE) from the list of drivers and click Finish.

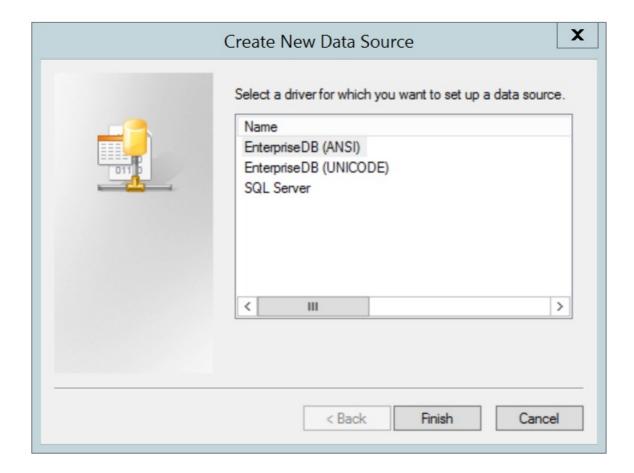

The Create New Data Source dialog

The EnterpriseDB ODBC Driver dialog opens.

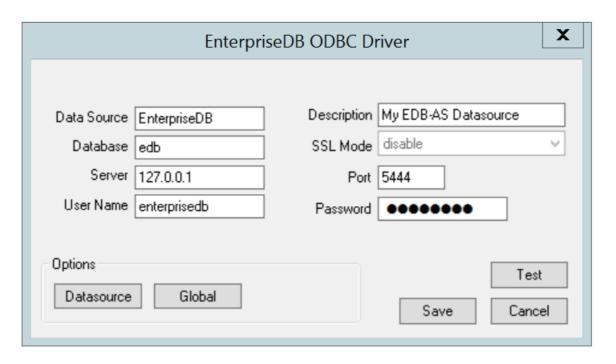

Define the data source

Use the fields on the dialog to define the named data source:

- Enter the Database name in the Database field.
- Enter the host name or IP address of Advanced Server in the Server field.

- Enter the name of a user in the User Name field.
- Enter a descriptive name for the named data source in the Description field.
- If libpq is installed in the same directory as the EDB-ODBC driver, the drop-down listbox next to the SSL Mode label will be active, allowing you to use SSL and other Advanced Server utilities.
- Accept the default port number (5444), or enter an alternative number in the Port field.
- Enter the password of the user in the Password field.

Use the Datasource button (located in the Options box) to open the Advanced Options dialog and specify connection properties.

The Global button opens a dialog on which you can specify logging options for the EDB-ODBC driver (not the data source, but the driver itself).

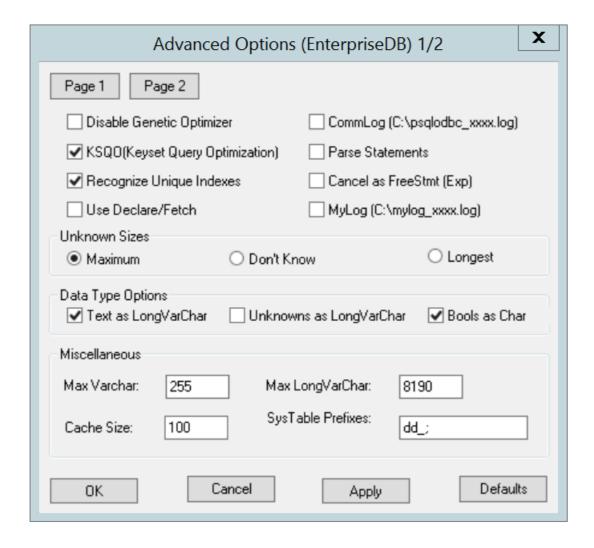

Page 1 of the Advanced Options dialog

- Check the box next to Disable Genetic Optimizer to disable the genetic query optimizer. By default, the query optimizer is on .
- Check the box next to KSQO (Keyset Query Optimization) to enable server-side support for keyset queries. By default, Keyset Query Optimization is on.
- Check the box next to Recognize Unique Indexes to force the SQLStatistics() function to report unique indexes; if the option is not checked, the SQLStatistics() function will report that all indexes allow duplicate values. By default, Recognize Unique Indexes is on.
- Check the box next to Use Declare/Fetch to specify that the driver should use server-side cursors whenever your application executes a SELECT command. By default, Use Declare/Fetch is off.
- Check the box next to CommLog (C:\psqlodbc\_xxxx.log) to record all client/server traffic in a log file. By default, logging is off.
- Check the box next to Parse Statements to specify that the driver (rather than the server) should attempt to parse simple SELECT statements when you call the SQLNumResultCols(), SQLDescribeCol(), or SQLColAttributes() function. By default, this option is off.
- Check the box next to Cancel as FreeStmt (Exp) to specify that the SQLCancel() function should call

- SQLFreeStmt(SQLClose) on your behalf. By default, this option is off.
- Check the box next to MyLog (C:\mylog\_xxxx.log) to record a detailed record of driver activity in a log file. The log file is named c:\mylog\\_\ \*process-id\*.log. By default, logging is off.

The radio buttons in the Unknown Sizes box specify how the SQLDescribeCol() and SQLColAttributes() functions compute the size of a column of unknown type (see Section Supported Data Types for a list of known data types).

- Choose the button next to Maximum to specify that the driver report the maximum size allowed for a VARCHAR or LONGVARCHAR (dependent on the Unknowns as LongVarChar setting). If Unknowns as LongVarChar is enabled, the driver returns the maximum size of a LONGVARCHAR (specified in the Max LongVarChar field in the Miscellaneous box). If Unknowns as LongVarChar is not enabled, the driver returns the size specified in the Max VarChar field (in the Miscellaneous box).
- Choose the button next to Don't know to specify that the driver report a length of "unknown".
- Choose the button next to Longest to specify that the driver search the result set and report the longest value found. (Note: you should not specify Longest if UseDeclareFetch is enabled.)

The properties in the Data Type Options box determine how the driver treats columns of specific types:

- Check the box next to Text as LongVarChar to treat TEXT values as if they are of type SQL\_LONGVARCHAR. If the box is not checked, the driver will treat TEXT values as SQL\_VARCHAR values. By default, TEXT values are treated as SQL\_LONGVARCHAR values.
- Check the box next to Unknowns as LongVarChar to specify that the driver treat values of unknown type as SQL\_LONGVARCHAR values. If unchecked, the driver will treat values of unknown type as SQL\_VARCHAR values. By default, values of unknown type are treated as SQL\_VARCHAR values.
- Check the box next to Bools as Char to specify that the driver treat BOOL values as SQL\_CHAR values. If unchecked, BOOL values are treated as SQL\_BIT values. By default, BOOL values are treated as SQL\_CHAR values.

You can specify values for some of the properties associated with the named data source in the fields in the Miscellaneous box:

- Indicate the maximum length allowed for a VARCHAR value in the Max VarChar field. By default, this value is set to 255.
- Enter the maximum length allowed for a LONGVARCHAR value in the Max LongVarChar field. By default, this value is set to 8190.
- Specify the number of rows fetched by the driver (when UseDeclareFetch is enabled) in the Cache Size field. The default value is 100.
- Use the SysTablePrefixes field to specify a semi-colon delimited list of prefixes that indicate that a table is a system table. By default, the list contains dd\_;.

You can reset the values on this dialog to their default settings by choosing the <code>Defaults</code> button.

Click the Apply button to apply any changes to the data source properties, or the Cancel button to exit the dialog without applying any changes. Choose the OK button to apply any changes to the dialog and exit.

Select the Page 2 button (in the upper-left hand corner of the Advanced Options dialog) to access a second set of advanced options.

| Advanced Opti                                                                                                    | ons (EnterpriseDB) 2/2                                                                                                    |
|----------------------------------------------------------------------------------------------------|----------------------------------------------------------------------------------------------------|
| Page 1 Page 2  ☐ Read Only ☐ Show System Tables ☑ Show sys/dbo Tables [Access] ☐ Cumulative Row Count for Insert ☑ LF <-> CR/LF conversion ☑ Updatable Cursors ☐ bytea as LO Int8 As ⑥ default ○ bigint ○ numeric | □ Row Versioning □ Disallow Premature □ True is -1 ☑ Server side prepare □ use gssapi for GSS request dbms_name: EnterpriseDB □ varchar ○ double ○ int4 □ Disallow Premature □ Disallow Premature □ True is -1 □ True is -1 □ Tru |
| Protocol                                                                                                    | Level of rollback on errors  Nop Transaction Statement                                                                                                    |
| OID Options Show Column Fake Index Connect Settings:                                                                                                    |                                                                                                    |
| OK Cancel                                                                                                    | Apply                                                                                                    |

Page 2 of the Advanced Options dialog

- Check the box next to Read Only to prevent the driver from executing the following commands: INSERT, UPDATE, DELETE, CREATE, ALTER, DROP, GRANT, REVOKE or LOCK. Invoking the Read Only option also prevents any calls that use ODBC's procedure call escape syntax (call=procedure-name?). By default, this option is off.
- Check the box next to Show System Tables to include system tables in the result set of the SQLTables() function. If the option is enabled, the driver will include any table whose name starts with pg\\_ or any of the prefixes listed in the SysTablePrefixes field of Page 1 of the Advanced Options dialog. By default, this option is off.
- Check the box next to Show sys/dbo Tables [Access] to access objects in the sys schema and dbo schema through the ODBC data source. By default, this option is enabled (checked).
- Check the box next to Cumulative Row Count for Insert to cause a single, cumulative row count to be returned for the entire array of parameter settings for an INSERT statement when a call to the SQLRowCount() method is performed. If this option is not enabled (the box is not checked), then an individual row count is available for each parameter setting in the array, and thus, a call to SQLRowCount() returns the count for the last inserted row.
- Check the box next to LF<->CR/LF conversion to instruct the driver to convert line-feed characters to carriage-return/line-feed pairs when fetching character values from the server and convert carriage-return/line-feed pairs back to line-feed characters when sending character values to the server. By default, this option is enabled.
- Check the box next to Updatable Cursors to specify that the driver should permit positioned UPDATE and DELETE operations with the SQLSetPos() or SQLBulkOperations() functions. By default, this option is enabled.
- Check the box next to bytea as LO to specify that the driver should treat BYTEA values as if they are SQL\_LONGVARBINARY values. If the box is not checked, EDB-ODBC will treat BYTEA values as if they are SQL\_VARBINARY values. By default, BYTEA values are treated as SQL\_VARBINARY values.
- Check the box next to Row Versioning to include the xmin column when reporting the columns in a table. The xmin column is the ID of the transaction that created the row. You must use row versioning if you plan to create cursors where SQL\_CONCURRENCY = SQL\_CONCUR\_ROWVER . By default, Row Versioning is off.
- Check the box next to Disallow Premature to specify that the driver should retrieve meta-data about a query (i.e., the number of columns in a result set, or the column types) without actually executing the query. If this option is not specified, the driver executes the query when you

- request meta-data about the query. By default, Disallow Premature is off.
- Check the box next to True is -1 to tell the driver to return BOOL values of True as a -1. If this option is not enabled, the driver will return BOOL values of True as 1. The driver always returns BOOL values of False as 0.
- Check the box next to Server side prepare to tell the driver to use the PREPARE and EXECUTE commands to implement the Prepare/Execute model. By default, this box is checked.
- Check the box next to use gssapi for GSS request to instruct the driver to send a GSSAPI connection request to the server.
- Enter the database system (either EnterpriseDB or PostgreSQL) in the dbms\_name field. The value entered here is returned in the SQL\_DBMS\_NAME argument when the SQLGetInfo() function is called. The default is EnterpriseDB.

Use the radio buttons in the Int8 As box to specify how the driver should return BIGINT values to the client. Select the radio button next to default to specify the default type of NUMERIC if the client is MS Jet, BIGINT if the client is any other ODBC client. You can optionally specify that the driver return BIGINT values as a bigint (SQL\_BIGINT), numeric (SQL\_NUMERIC), varchar (SQL\_VARCHAR), double (SQL\_DOUBLE), or int4 (SQL\_INTEGER).

The default value of the Extra Opts field is 0x0. Extra Opts may be:

| Option | Specifies                                                                                                    |
|--------|----------------------------------------------------------------------------------------------------|
| 0x1    | Forces the output of short-length formatted connection string. Select this option when you are using the MFC CDatabase class.                                              |
| 0x2    | Allows MS Access to recognize PostgreSQL's serial type as AutoNumber type.                                                                                                 |
| 0x4    | Return ANSI character types for the inquiries from applications. Select this option for applications that have difficulty handling Unicode data.                           |
| 0x8    | If set, NULL dates are reported as empty strings and empty strings are interpreted as NULL dates on input.                                                                 |
| 0x10   | Determines if SQLGetInfo returns information about all tables, or only accessible tables. If set, only information is returned for accessible tables.                      |
| 0x20   | If set, each SQL command is processed in a separate network round-trip, otherwise, SQL commands are grouped into as few round-trips as possible to reduce network latency. |

The Protocol box contains radio buttons that tell the driver to interact with the server using a specific front-end/back-end protocol version. By default, the Protocol selected is 7.4+; you can optionally select from versions 6.4+, 6.3 or 6.2.

The Level of Rollback on errors box contains radio buttons that specify how the driver handles error handling:

| Option      | Specifies                                                                                                    |  |
|-------------|----------------------------------------------------------------------------------------------------|--|
| Transaction | If the driver encounters an error, it will rollback the current transaction.                                               |  |
| Statement   | If the driver encounters an error, it will rollback the current statement.                                                 |  |
| Nop         | If the driver encounters an error, you must manually rollback the current transaction before the application can continue. |  |

The OID Options box contains options that control the way the driver exposes the OID column contained in some tables:

- Check the box next to Show Column to include the OID column in the result set of the SQLColumns() function. If this box is not checked, the OID column is hidden from SQLColumns().
- Check the box next to Fake Columns to specify that the SQLStatistics() function should report that a unique index exists on each OID column.

Use the Connect Settings field to specify a list of parameter assignments that the driver will use when opening this connection. Any configuration parameter that you can modify with a SET statement can be included in the semi-colon delimited list. For example:

set search\_path to company1,public;

When you've defined the connection properties for the named data source, click the Apply button to apply the options; you can optionally exit without saving any options by choosing Cancel. Select the OK button to save the options and exit.

Choose the Global button (on the EnterpriseDB ODBC Driver dialog) to open the Global Settings dialog. The options on this dialog control logging options for the EDB-ODBC driver. Use this dialog to enforce logging when the driver is used without a named data source, or for logging driver operations that occur before the connection string is parsed.

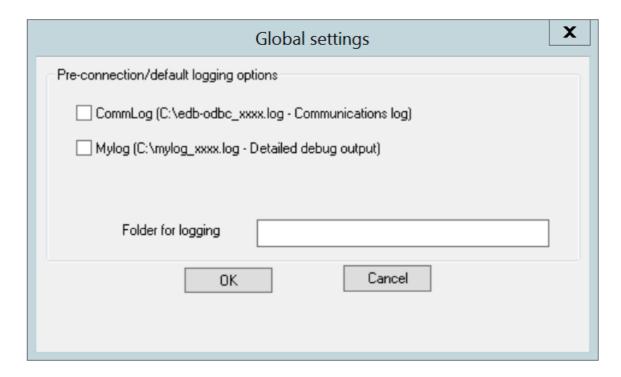

## The Global Settings dialog

- Check the box next to the CommLog field to record all client/server traffic in a log file. The logfile is named C:\psqlodbc\_process-id where process-id is the name of the process in use.
- Check the box next to the Mylog field to keep a logfile of the driver's activity. The logfile is named c:\mylog\_process-id where process-id is the name of the process in use.
- Specify a location for the logfiles in the Folder for logging field.

When you've entered the connection information for the named data source, click the Test button to verify that the driver manager can connect to the defined data source.

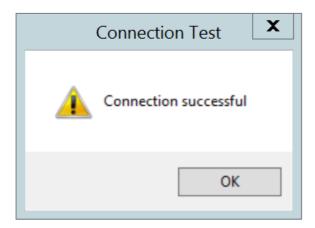

The Connection is successful

Click the OK button to exit Connection Test dialog. If the connection is successful, click the Save button to save the named data source. If

there are problems establishing a connection, adjust the parameters and test again.

## Adding a Data Source Definition in Linux

The Linux ODBC Administrator is a graphical tool that is distributed with unixODBC; you can use the ODBC Administrator to manage ODBC drivers and named resources. To add the ODBC Administrator to your system, open a terminal window, assume superuser privileges, and enter:

yum install unixODBC

followed by:

yum install unixODBC-kde

To invoke the ODBC Administrator, open a terminal window and enter ODBCConfig.

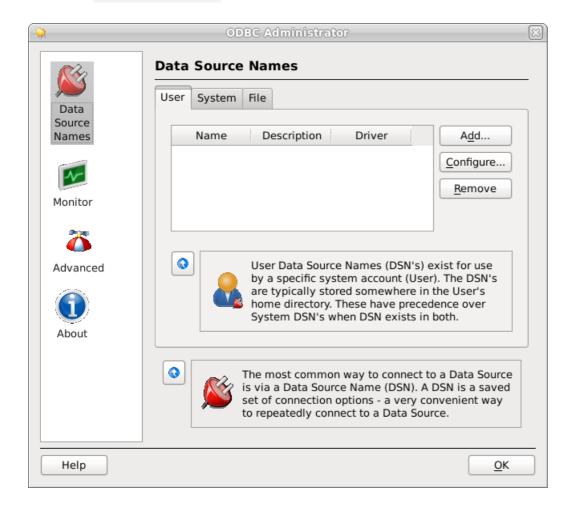

The unixODBC Data Source Administrator

When you install the Advanced Server Connectors component, the EDB-ODBC driver is added to the list of drivers in the ODBC Administrator. Click Advanced, and then select the Drivers tab to verify that the enterprised driver appears in the list.

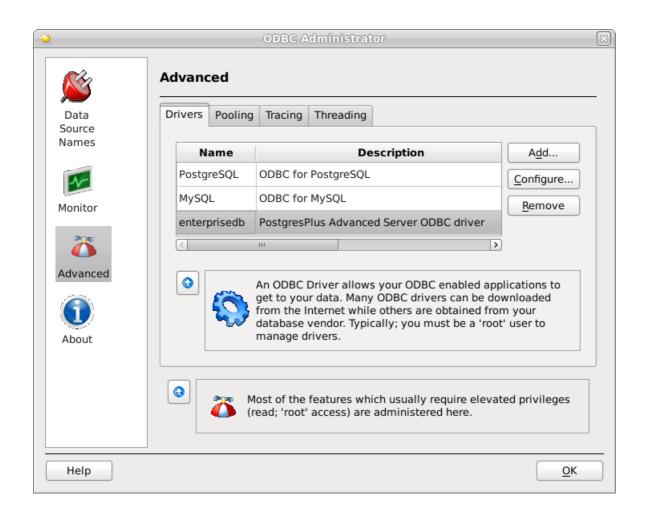

The Drivers tab shows the installed EDB-ODBC driver

If the EDB-ODBC driver does not appear in the list of drivers, you can add it using the ODBC Administrator. To add a driver definition, select the Drivers tab, and click Add. The Driver Properties (new) window opens, as shown below:

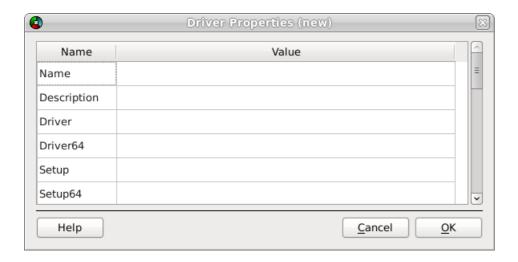

The Driver Properties window

Complete the Driver Properties window to register the EDB-ODBC driver with the driver manager:

- Add a unique name for the driver to the Name field.
- Add a driver description to the Description field.

• Add the path to the location of the EDB-ODBC driver in the Driver field. By default, the complete path to the driver is:

/usr/edb/odbc/lib/edb-odbc.so

• Add the path to the location of the EDB-ODBC driver setup file in the Setup field. By default, the complete path to the driver setup file is:

/usr/edb/odbc/lib/libodbcedbS.so

When you've described the driver properties for the EDB-ODBC driver, click OK . The ODBC Data Source Administrator window now includes the EDB-ODBC driver in the list of available ODBC drivers.

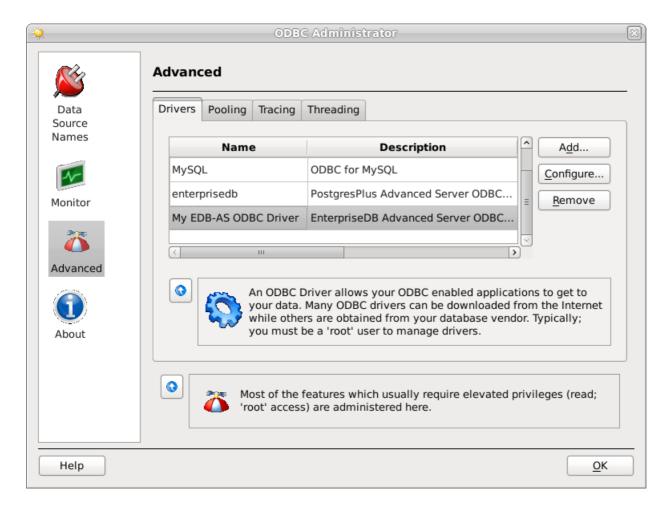

The Drivers tab shows the new driver definition

With the EDB-ODBC driver available to the driver manager, you can add a data source. Click the Data Source Names option in the left panel, and then choose the appropriate DSN tab for the type of data source name you would like to add:

- Choose the User tab to add a named data source that is available only to the current user (the data source will be stored in /user/.odbc.ini).
- Choose the System tab add a named data source that is available to all users. All system data sources are stored in a single file (usually /etc/odbc.ini).
- Choose the File tab to add a named data source that is available to all users, but that is stored in a file of your choosing.

Select the appropriate tab and click Add . The Create a New Data Source... window opens, as shown below:

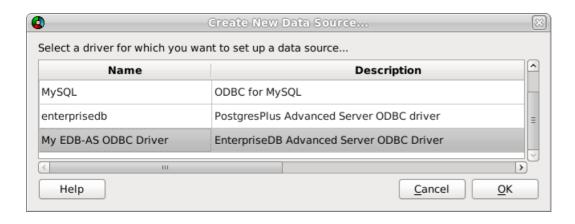

Select a driver for the named data source

Select the EDB-ODBC driver from the list, and click OK to open the Data Source Properties window.

Complete the Data Source Properties (new) window, specifying the connection properties for the EDB-ODBC driver.

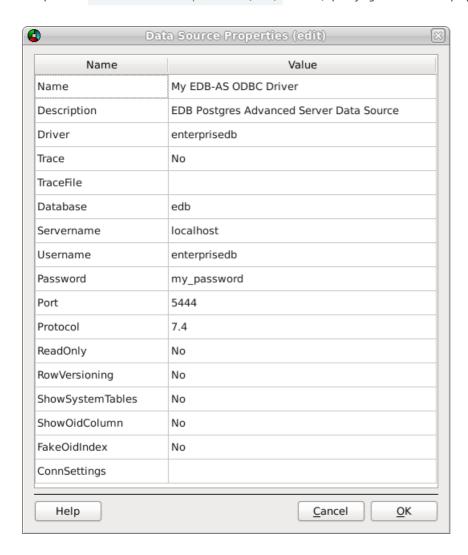

The Data Source Properties window

- Enter the data source name in the Name field.
- Enter a description of the named data source in the Description field.
- The unixODBC driver includes a trace utility that records the sequence of calls made an ODBC application to a log file. Specify Yes in the Trace field to turn the trace utility on. Note that using the trace utility can slow down an application.
- Use the TraceFile field to specify a file to receive information returned by the Trace utility.

- Enter the name of the Advanced Server database in the Database field.
- Enter the host name or IP address of Advanced Server in the Servername field.
- Enter the name of a user in the Username field.
- Enter the password for the user in the Password field.
- Enter a port number (or accept the default value of 5444) in the Port field.
- Use the Protocol field to specify a front-end/back-end protocol version; the default value is 7.4. You can optionally select from protocol versions 7.4, 6.4, 6.3 or 6.2.
- Use the ReadOnly field to specify Yes to prevent the driver from executing the following commands: INSERT, UPDATE, DELETE, CREATE, ALTER, DROP, GRANT, REVOKE or LOCK. Enabling the Read Only option also prevents any calls that use the ODBC procedure call escape syntax (call=procedure-name?). By default, ReadOnly is set to No.
- Use the RowVersioning field to specify Yes if the driver should include the xmin column when reporting the columns in a table. The xmin column is the ID of the transaction that created the row. You must use row versioning if you plan to create cursors where SQL\_CONCURRENCY = SQL\_CONCUR\_ROWVER. By default, Row Versioning is set to No.
- Use the ShowSystemTables field to specify Yes if the driver should include system tables in the result set of the SQLTables() function. By default, this field is set to No.
- Use the ShowOidColumn field to specify Yes if the driver should include the OID column in the result set of the SQLColumns() function. If ShowOidColumn is set to No, the OID column is hidden from SQLColumns(). By default, this option is set to No.
- Use the FakeOidIndex field to specify Yes if the SQLStatistics() function should report that a unique index exists on each OID column. This is useful when your application needs a unique identifier and your table doesn't include one. The default value is No.
- Use the ConnSettings field to specify a list of parameter assignments that the driver will use when opening this connection.

When you've defined the connection properties, click OK.

The new data source is added to the list of data source names:

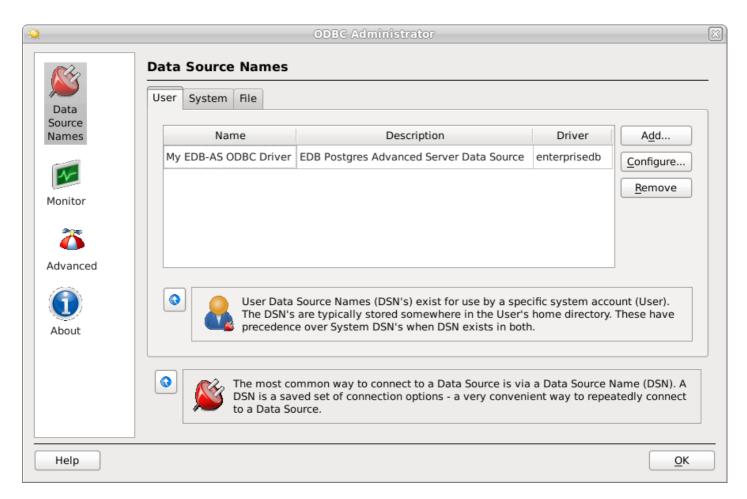

The new data source is included on the Data Source Names list

# 7 EDB-ODBC Driver Functionality

You can use ODBC functions to query ODBC for specific information about the various attributes of the connection between EDB-ODBC and the server.

- SQLGetInfo() returns information about the EDB-ODBC driver and Advanced Server.
- SQLGetEnvAttr() returns information about ODBC environment attributes.
- SQLGetConnectAttr() returns information about attributes specific to an individual connection.
- SQLGetStmtAttr() returns information about the attributes specific to an individual statement.

You can also use ODBC functions to set various attributes of the objects that you use to interface with ODBC:

- Use the SQLSetConnectAttr() function to set connection attributes.
- Use the SQLSetEnvAttr() function to set environment attributes.
- Use the SQLSetStmtAttr() function to set statement attributes.

### SQLGetInfo()

The ODBC SQLGetInfo() function returns information about the EDB-ODBC driver and Advanced Server. You must have an open connection to call SQLGetInfo(), unless you specify SQL\_ODBC\_VER as the info\_type. The signature for SQLGetInfo() is:

```
SQLRETURN SQLGetInfo
(
    SQLHDBC conn_handle , //
Input
    SQLUSMALLINT info_type , // Input
    SQLPOINTER info_pointer , //
Output
    SQLSMALLINT buffer_len , //
Input
    SQLSMALLINT * string_length_pointer //
Output
);
```

- conn\_handle The connection handle.
- info\_type The type of information SQLGetInfo() is retrieving.
- info\_pointer A pointer to a memory buffer that will hold the retrieved value.

If the info\_type argument is SQL\_DRIVER\_HDESC or SQL\_DRIVER\_HSTMT, the info\_pointer argument is both Input and Output.

- buffer\_len is the length of the allocated memory buffer pointed to by info\_pointer . If info\_pointer is NULL, buffer\_len is ignored. If the returned value is a fixed size, buffer\_len is ignored. buffer\_len is only used if the requested value is returned in the form of a character string.
- string\_length\_pointer is a pointer to an SQLSMALLINT value. SQLGetInfo() writes the size of the requested value in this integer.

A typical usage is to call SQLGetInfo() with a NULL info\_pointer to obtain the length of the requested value, allocate the required number of bytes, and then call SQLGetInfo() again (providing the address of the newly allocated buffer) to obtain the actual value. The first call retrieves the number of bytes required to hold the value; the second call retrieves the value.

If the size of the returned value exceeds buffer\_len, the information is truncated and NULL terminated. If the returned value is a fixed size, string\_length is ignored (and the size of the requested value is not provided by SQLGetInfo()).

SQLGetInfo() writes information in one of the following formats:

- a SQLUINTEGER bitmask
- a SQLUINTEGER flag
- a SQLUINTEGER binary value
- a SQLUSMALLINT value
- a NULL terminated character string

SQLGetInfo() returns SQL\_SUCCESS, SQL\_SUCCESS\_WITH\_INFO, SQL\_ERROR, or SQL\_INVALID\_HANDLE.

The following table lists the information returned by EDB-ODBC about the Advanced Server connection:

| SQL info_type Argument and Description                                                                                             | EDB_ODBC/Advanced Server Returns:                                                                                                    |
|----------------------------------------------------------------------------------------------------|----------------------------------------------------------------------------------------------------|
| SQL_ACCESSIBLE_PROCEDURES: Indicates if procedures returned by SQLProcedures()can be executed by the application.                  | Returns N. Some procedures executed by the SQLProcedures() function may be executed by the application.                                                                                                  |
| SQL_ACCESSIBLE_TABLES: Indicates if the user has SELECT privileges on all table names returned by SQLTables().                     | Returns N. The user may not have select privileges on one or more tables returned by the SQLTables() function.                                                                                           |
| SQL_ACTIVE_CONNECTIONS prev. SQL_MAX_DRIVER_CONNECTIONS: Indicates the maximum number of connections EDB-ODBC can support.         | Returns 0. There is no specified limit to the number of connections allowed.                                                                                                    |
| SQL_ACTIVE_ENVIRONMENTS: The number of active environments EDB-ODBC can support.                                                   | Returns 0. There is no specified limit to the number of environments allowed.                                                                                                    |
| SQL_ACTIVE_STATEMENTS prev. SQL_MAX_CONCURRENT_ACTIVITIES: Indicates the maximum number of active statements EDB-ODBC can support. | Returns 0. There is no specified limit to the number of active statements allowed.                                                                                                    |
| SQL_AGGREGATE_FUNCTION: Identifies the aggregate functions supported by the server and driver.                                     | Returns SQL_AF_ALL                                                                                                    |
| SQL_ALTER_DOMAIN: Identifies the ALTER DOMAIN clauses supported by the server.                                                     | Returns 0. ALTER DOMAIN clauses are not supported.                                                                                                    |
| SQL_ALTER_TABLE: Identifies the ALTER TABLE clauses supported by the server.                                                       | Returns SQL_AT_ADD_COLUMN, SQL_AT_DROP_TABLE_CONSTRAINT_CASCADE, SQL_AT_DROP_TABLE_CONSTRAINT, SQL_AT_CONSTRAINT_INITIALLY_DEFERRED, SQL_AT_CONSTRAINT_INITIALLY_IMMEDIATE, SQL_AT_CONSTRAINT_DEFERRABLE |
| SQL_ASYNC_MODE: Level of Asynchronous Mode Supported by EDB-ODBC.                                                                  | Returns SQL_AM_NONE. Asynchronous mode is not supported.                                                                                                    |
| SQL_BATCH_ROW_COUNT: Indicates how the driver returns row counts.                                                                  | Returns SQL_BRC_EXPLICIT. Row Counts are available when executed by calling SQLExecute or SQLExecDirect.                                                                                                 |
| SQL_BATCH_SUPPORT: Indicates support for batch statement execution.                                                                | Returns: SQL_BS_SELECT_EXPLICIT, SQL_BS_ROW_COUNT_EXPLICIT. The driver supports explicit batches with result set and row count generating statements.                                                    |
| SQL_BOOKMARK_PERSISTENCE: Indicates level of support for bookmarks.                                                                | Returns: SQL_BP_DELETE, SQL_BP_TRANSACTION, SQL_BP_UPDATE, SQL_BP_SCROLL.                                                                                                    |
| SQL_CATALOG_LOCATION Now SQL_QUALIFIER_LOCATION: Indicates the position of the catalog in a qualified table name.                  | Returns SQL_CL_START. The catalog portion of a qualified table name is at the beginning of the name.                                                                                                    |
| SQL_CATALOG_NAME Now SQL_QUALIFIER_NAME: Indicates support for catalog names.                                                      | Returns Y. The server supports catalog names.                                                                                                    |
| SQL_CATALOG_NAME_SEPARATOR Now SQL_QUALIFIER_NAME_SEPARATOR: Character separating the catalog name from the adjacent name element. | Returns '.' The server expects a '.' character between the qualifier and the table name.                                                                                                    |

| Returns catalog.                                                                                                    |
|----------------------------------------------------------------------------------------------------|
| Returns SQL_CU_DML_STATEMENTS. Catalog names can be used in SELECT, INSERT, UPDATE, DELETE, SELECT FOR UPDATE and positioned UPDATE and DELETE statements. |
| Returns an empty string. The name of the default collation is unknown.                                                                                     |
| Returns Y. The server supports column aliases.                                                                                                    |
| Returns SQL_CB_NON_NULL. Concatenation of a NULL value and a non NULL value will result in a NULL value.                                                   |
| Returns 0. The server does not support conversion.                                                                                                    |
| Returns 0. The server does not support conversion.                                                                                                    |
| Returns: SQL_CVT_INTEGER, SQL_CVT_BIT.                                                                                                    |
| Returns 0. The server does not support conversion.                                                                                                    |
| Returns 0. The server does not support conversion.                                                                                                    |
| Returns 0. The server does not support conversion.                                                                                                    |
| Returns 0. The server does not support conversion.                                                                                                    |
| Returns 0. The server does not support conversion.                                                                                                    |
| Returns: SQL_FN_CVT_CONVERT.                                                                                                    |
| Returns: SQL_CVT_INTEGER, SQL_CVT_BIT.                                                                                                    |
| This info_type is not currently supported.                                                                                                    |
| This info_type is not currently supported.                                                                                                    |
| Returns 0. The server does not support conversion.                                                                                                    |
| Returns 0. The server does not support conversion.                                                                                                    |
| Returns 0. The server does not support conversion.                                                                                                    |
| Returns 0. The server does not support conversion.                                                                                                    |
| Returns: SQL_CVT_INTEGER, SQL_CVT_BIT.                                                                                                    |
| Returns 0. The server does not support conversion.                                                                                                    |
|                                                                                                    |

| SQL info_type Argument and Description                                                                       | EDB_ODBC/Advanced Server Returns:                                                                                                    |
|----------------------------------------------------------------------------------------------------|----------------------------------------------------------------------------------------------------|
| SQL_CVT_TIMESTAMP: Indicates conversion support for TIMESTAMP type using the CONVERT function.               | Returns 0. The server does not support conversion.                                                                                                    |
| SQL_CONVERT_TINYINT: Indicates conversion support for the TINYINT type using the CONVERT function.           | Returns: SQL_CVT_INTEGER, SQL_CVT_BIT.                                                                                                    |
| SQL_CONVERT_VARBINARY: Indicates conversion support for the VARBINARY type using the CONVERT function.       | Returns 0. The server does not support conversion.                                                                                                    |
| SQL_CONVERT_VARCHAR: Indicates conversion support for VARCHAR type using the CONVERT function.               | Returns: SQL_CVT_INTEGER, SQL_CVT_BIT.                                                                                                    |
| SQL_CONVERT_WCHAR: Indicates conversion support for the WCHAR type using the CONVERT function.               | This info_type is valid only when using the Unicode driver. Returns 0. The server does not support conversion.                                                                                                    |
| SQL_CONVERT_WLONGVARCHAR: Indicates conversion support for the WLONGVARCHAR type using the CONVERT function. | This info_type is valid only when using the Unicode driver. Returns 0. The server does not support conversion.                                                                                                    |
| SQL_CONVERT_WVARCHAR: Indicates conversion support for the WVARCHAR type using the CONVERT function.         | This info_type is valid only when using the Unicode driver. Returns 0. The server does not support conversion.                                                                                                    |
| SQL_CORRELATION_NAME: Indicates server support for correlation names.                                        | Returns SQL_CN_ANY. Correlation names are supported and can be any valid name.                                                                                                    |
| SQL_CREATE_ASSERTION: Indicates support for the CREATE ASSERTION statement.                                  | Returns 0. The CREATE ASSERTION statement is not supported.                                                                                                    |
| SQL_CREATE_CHARACTER_SET: Indicates support for CREATE CHARACTER statement.                                  | Returns 0. The CREATE CHARACTER statement is not supported.                                                                                                    |
| SQL_CREATE_COLLATION: Indicates support for the CREATE COLLATION.                                            | Returns 0. The CREATE COLLATION statement is not supported.                                                                                                    |
| SQL_CREATE_DOMAIN: Indicates support for the CREATE DOMAIN statement.                                        | Returns 0. The CREATE DOMAIN statement is not supported.                                                                                                    |
| SQL_CREATE_SCHEMA: Indicates support for the CREATE SCHEMA statement.                                        | Returns: SQL_CS_CREATE_SCHEMA, SQL_CS_AUTHORIZATION.                                                                                                    |
| SQL_CREATE_TABLE: Indicates support for the CREATE<br>TABLE statement.                                       | Returns: SQL_CT_CREATE_TABLE, SQL_CT_GLOBAL_TEMPORARY, SQL_CT_CONSTRAINT_INITIALLY_DEFERRED, SQL_CT_CONSTRAINT_INITIALLY_IMMEDIATE, SQL_CT_CONSTRAINT_DEFERRABLE, SQL_CT_COLUMN_CONSTRAINT, SQL_CT_COLUMN_DEFAULT, SQL_CT_TABLE_CONSTRAINT, SQL_CT_CONSTRAINT_NAME_DEFINITION |
| SQL_CREATE_TRANSLATION: Indicates support for the CREATE TRANSLATION statement.                              | Returns 0. The CREATE TRANSLATION statement is not supported.                                                                                                    |
| SQL_CREATE_VIEW: Indicates support for the CREATE VIEW statement.                                            | Returns SQL_CV_CREATE_VIEW.                                                                                                    |
| SQL_CURSOR_COMMIT_BEHAVIOR: Indicates how a COMMIT operation affects the cursor.                             | Returns SQL_CB_PRESERVE. Cursors are unchanged, and can continue to fetch data.                                                                                                    |
| SQL_CURSOR_ROLLBACK_BEHAVIOR: Indicates the server behavior after a ROLLBACK operation.                      | Returns SQL_CB_PRESERVE. Cursors are unchanged, and can continue to fetch data.                                                                                                    |
| SQL_CURSOR_SENSITIVITY:Indicates how the server synchronizes changes to a result set.                        | This info_type is not currently supported.                                                                                                    |
| SQL_DATA_SOURCE_NAME: Returns the server name used during connection.                                        | The value returned is determined by the connection properties.                                                                                                    |
| SQL_DATA_SOURCE_READ_ONLY: Indicates if the connection is in READ ONLY mode.                                 | The value returned is determined by the connection properties.                                                                                                    |
|                                                                                                    |                                                                                                    |
| SQL_DATABASE_NAME: Returns the name of the database.                                                         | The value returned is determined by the connection properties.                                                                                                    |

| SQL info_type Argument and Description                                                                         | EDB_ODBC/Advanced Server Returns:                                                                                                    |
|----------------------------------------------------------------------------------------------------|----------------------------------------------------------------------------------------------------|
| SQL_DBMS_NAME: Returns the name of the DBMS system.                                                            | Returns the value given by the dbms_name parameter from the odbc.ini file on Linux or the dbms_name field of page 2 of the Advanced Options dialog box when defining a data source in Windows. The default is EnterpriseDB. |
| SQL_DBMS_VER: Returns the server version.                                                                      | Determined by the server.                                                                                                    |
| SQL_DDL_INDEX: Indicates support for creating and dropping indexes.                                            | Returns: SQL_DI_CREATE_INDEX, SQL_DI_DROP_INDEX.                                                                                                    |
| SQL_DEFAULT_TXN_ISOLATION: Indicates support for transaction isolation by the server.                          | Returns TXN_READ_COMMITTED. Non-repeatable or phantom reads are possible; Dirty reads are not.                                                                                                    |
| SQL_DESCRIBE_PARAMETER: Indicates support for the DESCRIBE INPUT statement.                                    | Returns N. The DESCRIBE INPUT statement is not supported.                                                                                                    |
| SQL_DM_VER: The version of the Driver Manager.                                                                 | Determined by driver manager.                                                                                                    |
| SQL_DRIVER_HDBC: The Driver's connection handle.                                                               | Returns an SQLULEN value that contains the driver's connection handle.                                                                                                    |
| SQL_DRIVER_HDESC: The Driver descriptor handle.                                                                | Returns an SQLULEN value that contains driver's descriptor handle.                                                                                                    |
| SQL_DRIVER_HENV: The Driver's environment handle.                                                              | Returns an SQLULEN value that contains the driver's environment handle.                                                                                                    |
| SQL_DRIVER_HLIB: The Driver handle.                                                                            | Returns an SQLULEN value that contains the library handle (returned to the ODBC driver manager when the manager loaded the driver).                                                                                         |
| SQL_DRIVER_HSTMT: The Driver's statement handle.                                                               | Returns an SQLULEN value that contains the driver's statement handle.                                                                                                    |
| SQL_DRIVER_NAME: The name of the driver.                                                                       | Returns EDB-ODBC.DLL                                                                                                    |
| SQL_DRIVER_ODBC_VER: Identifies the ODBC version that the driver supports.                                     | Returns 03.50                                                                                                    |
| SQL_DRIVER_VER: Identifies the driver version.                                                                 | Returns 9.0.0.6                                                                                                    |
| SQL_DROP_ASSERTION: Lists the DROP ASSERTION clauses supported by the server.                                  | Returns 0                                                                                                    |
| SQL_DROP_CHARACTER_SET: Lists the DROP CHARACTER clauses supported by the server.                              | Returns 0                                                                                                    |
| SQL_DROP_COLLATION: Lists the DROP COLLATION clauses supported by the server.                                  | Returns 0                                                                                                    |
| SQL_DROP_DOMAIN: Lists the DROP DOMAIN clauses supported by the server.                                        | Returns 0                                                                                                    |
| SQL_DROP_SCHEMA: Lists the DROP SCHEMA clauses supported by the server.                                        | Returns: SQL_DS_DROP_SCHEMA, SQL_DS_RESTRICT, SQL_DS_CASCADE.                                                                                                    |
| SQL_DROP_TABLE: Lists the DROP TABLE clauses supported by the server.                                          | Returns: SQL_DT_DROP_TABLE, SQL_DS_RESTRICT, SQL_DS_CASCADE.                                                                                                    |
| SQL_DROP_TRANSLATION: Lists the DROP TRANSLATION clauses supported by the server.                              | Returns 0.                                                                                                    |
| SQL_DROP_VIEW: Lists the DROP VIEW clauses supported by the server.                                            | Returns: SQL_DV_DROP_VIEW, SQL_DS_RESTRICT, SQL_DS_CASCADE.                                                                                                    |
| SQL_DYNAMIC_CURSOR_ATTRIBUTES1: Describes the first set of dynamic cursor attributes supported by the driver.  | Returns 0                                                                                                    |
| SQL_DYNAMIC_CURSOR_ATTRIBUTES2: Describes the second set of dynamic cursor attributes supported by the driver. | Returns 0                                                                                                    |
| SQL_EXPRESSIONS_IN_ORDERBY: Indicates server support for ORDER BY.                                             | Returns Y.                                                                                                    |
| SQL_FETCH_DIRECTION: Indicates FETCH order options (deprecated in ODBC 3.0).                                   | Returns: SQL_FD_FETCH_NEXT, SQL_FD_FETCH_FIRS, SQL_FD_FETCH_LAST, SQL_FD_FETCH_PRIOR, SQL_FD_FETCH_ABSOLUTE, SQL_FD_FETCH_RELATIVE, SQL_FD_FETCH_BOOKMARK.                                                                  |
| SQL_FILE_USAGE: Indicates how a single-tier driver treats files on the server.                                 | Returns SQL_FILE_NOT_SUPPORTED. The driver is not a single-tier file.                                                                                                    |
|                                                                                                    |                                                                                                    |

| SQL info_type Argument and Description                                                                                                    | EDB_ODBC/Advanced Server Returns:                                                                                                    |
|----------------------------------------------------------------------------------------------------|----------------------------------------------------------------------------------------------------|
| SQL_FORWARD_ONLY_CURSOR_ATTRIBUTES1: Describes the forward-only cursor attributes supported by the driver.                                        | Returns SQL_CA1_NEXT.                                                                                                    |
| SQL_FORWARD_ONLY_CURSOR_ATTRIBUTES2: Describes extended attributes for the forward-only cursor designated by SQL_FORWARD_ONLY_CURSOR_ATTRIBUTES1. | Returns: SQL_CA2_READ_ONLY_CONCURRENCY, SQL_CA2_CRC_EXACT.                                                                                                    |
| ${\sf SQL\_GETDATA\_EXTENSIONS: Lists \ supported \ extensions} \\ to {\sf SQLGetData.} \\$                                                       | Returns: SQL_GD_ANY_COLUMN, SQL_GD_ANY_ORDER, SQL_GD_BLOCK, SQL_GD_BOUND.                                                                                                    |
| SQL_GROUP_BY: Indicates the relationship between a GROUP BY clause and columns in the SELECT list.                                                | Returns SQL_GB_GROUP_BY_EQUALS_SELECT.                                                                                                    |
| SQL_IDENTIFIER_CASE: Indicates case-sensitivity and case-storage of SQL identifiers.                                                              | Returns SQL_IC_LOWER.                                                                                                    |
| SQL_INDEX_KEYWORDS: Indicates support for the CREATE INDEX statement.                                                                             | Returns SQL_IK_NONE.                                                                                                    |
| SQL_INFO_SCHEMA_VIEWS: Lists the views supported in the INFORMATION_SCHEMA.                                                                       | Returns 0.                                                                                                    |
| SQL_INTEGRITY Prev. SQL_ODBC_SQL_OPT_IEF: Indicates server support for referential integrity syntax checking.                                     | Returns N.                                                                                                    |
| SQL_INSERT_STATEMENT: Indicates level of support for the INSERT statement.                                                                        | Returns: SQL_IS_INSERT_LITERALS, SQL_IS_INSERT_SEARCHED, SQL_IS_SELECT_INTO.                                                                                                    |
| SQL_KEYSET_CURSOR_ATTRIBUTES1: Describes the first set of keyset cursor attributes supported by the driver.                                       | Returns: SQL_CA1_NEXT, SQL_CA1_ABSOLUTE, SQL_CA1_RELATIVE, SQL_CA1_BOOKMARK, SQL_CA1_LOCK_NO_CHANGE, SQL_CA1_POS_POSITION, SQL_CA1_POS_UPDATE, SQL_CA1_POS_DELETE, SQL_CA1_POS_REFRESH, SQL_CA1_BULK_ADD, SQL_CA1_BULK_UPDATE_BY_BOOKMARK, SQL_CA1_BULK_DELETE_BY_BOOKMARK, SQL_CA1_BULK_FETCH_BY_BOOKMARK. |
| SQL_KEYSET_CURSOR_ATTRIBUTES2: Describes the second set of keyset cursor attributes supported by the driver.                                      | Returns: SQL_CA2_READ_ONLY_CONCURRENCY, SQL_CA2_SENSITIVITY_ADDITIONS, SQL_CA2_SENSITIVITY_DELETIONS, SQL_CA2_SENSITIVITY_UPDATES, SQL_CA2_CRC_EXACT.                                                                                                    |
| SQL_KEYWORDS: Identifies the server specific reserved keywords.                                                                                   | Returns "". There are no server specific reserved keywords.                                                                                                    |
| SQL_LIKE_ESCAPE_CLAUSE: Indicates support for an escape character in LIKE predicates.                                                             | Returns N. Advanced Server does not support escape characters in LIKE predicates.                                                                                                    |
| SQL_LOCK_TYPES: Lists supported lock types (deprecated in ODBC 3.0).                                                                              | Returns SQL_LCK_NO_CHANGE.                                                                                                    |
| SQL_MAX_ASYNC_CONCURRENT_STATEMENTS: The number of active concurrent statements that the driver can support.                                      | This info_type is currently unsupported.                                                                                                    |
| SQL_MAX_BINARY_LITERAL_LEN: The maximum length of a binary literal.                                                                               | Returns 0. The maximum length is unspecified.                                                                                                    |
| SQL_MAX_CATALOG_NAME_LEN: The maximum length of a catalog name on the server.                                                                     | Returns 0. The maximum length is unspecified.                                                                                                    |
| $\label{eq:sql_max_qualifier_name_lens} SQL\_MAX\_QUALIFIER\_NAME\_LEN: The \ maximum \ length \ of a \ qualifier.$                               | Returns 0. The maximum length is unspecified.                                                                                                    |
| SQL_MAX_CHAR_LITERAL_LEN: The maximum number of characters in a character string.                                                                 | Returns 0. The maximum length is unspecified.                                                                                                    |
| SQL_MAX_COLUMN_NAME_LEN: The maximum length of a column name.                                                                                     | Returns 64. Column names cannot exceed 64 characters in length.                                                                                                    |
| SQL_MAX_COLUMNS_IN_GROUP_BY: The maximum number of columns allowed in a GROUP BY clause.                                                          | Returns 0. The maximum length is unspecified.                                                                                                    |
|                                                                                                    |                                                                                                    |

| SQL info_type Argument and Description                                                                                                    | EDB_ODBC/Advanced Server Returns:                                                                       |
|----------------------------------------------------------------------------------------------------|----------------------------------------------------------------------------------------------------|
| SQL_MAX_COLUMNS_IN_INDEX: The maximum number of columns allowed in an index.                                                                       | Returns 0. The maximum length is unspecified.                                                           |
| SQL_MAX_COLUMNS_IN_ORDER_BY: The maximum number of columns allowed in an ORDER BY clause.                                                          | Returns 0. The maximum length is unspecified.                                                           |
| ${\it SQL\_MAX\_COLUMNS\_IN\_SELECT: The\ maximum\ number}$ of columns allowed in a SELECT list.                                                   | Returns 0. The maximum length is unspecified.                                                           |
| SQL_MAX_COLUMNS_IN_TABLE: The maximum number of columns allowed in a table.                                                                        | Returns 0. The maximum length is unspecified.                                                           |
| SQL_MAX_CONCURRENT_ACTIVITIES prev. SQL_MAX_ACTIVE_STATEMENTS: The maximum number of active SQL statements that the driver can support.            | Returns 0. The maximum length is unspecified.                                                           |
| $\ensuremath{SQL\_MAX\_CURSOR\_NAME\_LEN}.$ The maximum length of a cursor name.                                                                   | Returns 32. A cursor name cannot exceed 32 characters in length.                                        |
| SQL_MAX_DRIVER_CONNECTIONS prev. SQL_ACTIVE_CONNECTIONS: The maximum number of active connections the driver can support.                          | Returns 0. There is no specified limit to the number of connections supported.                          |
| SQL_MAX_IDENTIFIER_LEN: The maximum identifier length allowed by the server.                                                                       | Returns 64. Identifiers cannot exceed 64 characters in length.                                          |
| SQL_MAX_INDEX_SIZE: The maximum number of bytes allowed in the (combined) fields of an index.                                                      | Returns 0. The maximum size is unspecified.                                                             |
| SQL_MAX_OWNER_NAME_LEN Now SQL_MAX_SCHEMA_NAME_LEN: The maximum length of an owner name allowed by the server.                                     | Returns 64. The maximum length of an owner name is 64 characters.                                       |
| SQL_MAX_PROCEDURE_NAME_LEN: The maximum length of a procedure name allowed by the server.                                                          | Returns 0. The maximum length is unspecified.                                                           |
| SQL_MAX_QUALIFIER_NAME_LEN Now SQL_MAX_CATALOG_NAME_LEN: The maximum length of a qualifier name allowed by the server.                             | Returns 0. The maximum length of a qualifier is unspecified.                                            |
| ${\sf SQL\_MAX\_ROW\_SIZE:}\ {\sf The\ maximum\ length\ of\ a\ row.}$                                                                              | Returns 0. The maximum row length is unspecified.                                                       |
| SQL_MAX_ROW_SIZE_INCLUDES_LONG: Indicates whether the SQL_MAX_ROW_SIZE includes the length of any LONGVARCHAR or LONGVARBINARY columns in the row. | Returns Y. SQL_MAX_ROW_SIZE includes the length of any LONGVARCHAR or LONGVARBINARY columns in the row. |
| ${\it SQL\_MAX\_SCHEMA\_NAME\_LEN:} \ The \ maximum \ length \ of a \ schema \ name \ allowed \ by \ the \ server.$                                | Returns 64. The maximum length of a schema name is 64 characters.                                       |
| $\ensuremath{SQL\_MAX\_STATEMENT\_LEN}$ . The maximum length of a SQL statement.                                                                   | Returns 0. Maximum statement length is limited by available memory.                                     |
| SQL_MAX_TABLE_NAME_LEN: The maximum length of a table name allowed by the server.                                                                  | Returns 64. The maximum length of a table name is 64 characters.                                        |
| SQL_MAX_TABLES_IN_SELECT: The maximum number of tables allowed in the FROM clause of a SELECT statement.                                           | Returns 0. The maximum number of tables allowed is unspecified.                                         |
| SQL_MAX_USER_NAME_LEN: The maximum length of the user name allowed by the server.                                                                  | Returns 0. The maximum length of a user name is unspecified.                                            |
| SQL_MULT_RESULT_SETS: Indicates server support for multiple result sets.                                                                           | Returns Y. Advanced Server supports multiple result sets.                                               |
| SQL_MULTIPLE_ACTIVE_TXN: Indicates if the server supports multiple active transactions.                                                            | Returns Y. Advanced Server supports multiple active transactions.                                       |
| SQL_NEED_LONG_DATA_LEN: Indicates if the server needs the length of a LONG data value before receiving the value.                                  | Returns N. Advanced Server does not need the length of a LONG data value before receiving the value.    |
| SQL_NON_NULLABLE_COLUMNS: Indicates if the server supports NOT NULL values in columns.                                                             | Returns SQL_NNC_NON_NULL. Advanced Server does support NOT NULL values in columns.                      |
|                                                                                                    |                                                                                                    |

| SQL info_type Argument and Description                                                                                                    | EDB_ODBC/Advanced Server Returns:                                                                                                    |
|----------------------------------------------------------------------------------------------------|----------------------------------------------------------------------------------------------------|
| SQL_NULL_COLLATION: Indicates where NULL values are located in a result set.                                                                                                    | Returns SQL_NC_HIGH. The location of NULL values in a data set is determined by the ASC and DESC keywords; NULL values are sorted to the high end of the data set.                                                                                                    |
| SQL_NUMERIC_FUNCTIONS: Lists the numeric functions supported by the driver and the server.                                                                                                    | Returns: SQL_FN_NUM_ABS, SQL_FN_NUM_ATAN, SQL_FN_NUM_CEILING, SQL_FN_NUM_COS, SQL_FN_NUM_EXP, SQL_FN_NUM_FLOOR, SQL_FN_NUM_LOG, SQL_FN_NUM_MOD, SQL_FN_NUM_SIGN, SQL_FN_NUM_SIN, SQL_FN_NUM_SQRT, SQL_FN_NUM_TAN, SQL_FN_NUM_RAND, SQL_FN_NUM_POWER, SQL_FN_NUM_ROUND. |
| SQL_ODBC_API_CONFORMANCE: Indicates the ODBC 3.0 compliance level                                                                                                    | Returns SQL_OAC_LEVEL1. The driver conforms to ODBC Level 1 interface.                                                                                                    |
| SQL_ODBC_INTERFACE_CONFORMANCE: Indicates the ODBC interface that the driver adheres to.                                                                                                    | Returns SQL_OIC_CORE.                                                                                                    |
| SQL_ODBC_SAG_CLI_CONFORMANCE: Indicates the SQL Access Group compliance level that the driver adheres to.                                                                                                    | Returns SQL_OSCC_NOT_COMPLIANT. The driver is not SAG CLI compliant.                                                                                                    |
| SQL_ODBC_SQL_CONFORMANCE: Indicates the SQL grammar level that the driver conforms to.                                                                                                    | Returns SQL_OSC_CORE. The driver conforms to the core grammar level.                                                                                                    |
| SQL_ODBC_SQL_OPT_IEF Now SQL_INTEGRITY:<br>Indicates server support for referential integrity syntax<br>checking.                                                                                                    | Returns N. The server does not support referential integrity syntax checking.                                                                                                    |
| SQL_ODBC_VER: The ODBC version supported by the driver manager                                                                                                    | Returns 03.52.0000.                                                                                                    |
| SQL_OJ_CAPABILITIES: Identifies the outer joins that are supported by the server.                                                                                                    | Returns: SQL_OJ_LEFT, SQL_OJ_RIGHT, SQL_OJ_FULL, SQL_OJ_NESTED, SQL_OJ_NOT_ORDERED, SQL_OJ_INNER, SQL_OJ_ALL_COMPARISON_OPS.                                                                                                    |
| SQL_OUTER_JOINS: Indicates support for outer joins and the outer join escape sequence.                                                                                                    | Returns Y. Outer joins are supported.                                                                                                    |
| SQL_OWNER_TERM prev. SQL_SCHEMA_TERM: The term used to describe a schema.                                                                                                    | Returns schema.                                                                                                    |
| SQL_ORDER_BY_COLUMNS_IN_SELECT: Indicates if the columns in an ORDER BY clause must be included in the SELECT list.                                                                                                    | Returns N. Columns in an ORDER BY clause do not have to be in the SELECT list.                                                                                                    |
| SQL_OWNER_USAGE prev. SQL_SCHEMA_USAGE:<br>Returns a string that indicates which statements support<br>schema qualifiers.                                                                                                    | Returns: SQL_OU_DML_STATEMENTS, SQL_OU_TABLE_DEFINITION, SQL_OU_INDEX_DEFINITION, SQL_OU_PRIVILEGE_DEFINITION.                                                                                                    |
| SQL_PARAM_ARRAY_ROW_COUNTS: Indicates if the server will return a single row count or separate row counts for each element in an array when executing a parameterized statement with at least one parameter bound to the array.                                           | Returns SQL_PARC_BATCH, if separate row counts are available for each element in an array. SQL_PARC_NO_BATCH if a single, cumulative row count is available for the entire array.                                                                                      |
| SQL_PARAM_ARRAY_SELECTS: Indicates if the server will return one result set or a separate result set for each element in an array (or if the driver does not allow this feature) when executing a parameterized statement with at least one parameter bound to the array. | Returns SQL_PAS_BATCH. One data set is available for each element in an array.                                                                                                    |
| $\ensuremath{SQL\_POS\_OPERATION}$ . Lists the options supported by $\ensuremath{SQLSetPos()}$ .                                                                                                    | Returns: SQL_POS_POSITION, SQL_POS_REFRESH, SQL_POS_UPDATE, SQL_POS_DELETE, SQL_POS_ADD.                                                                                                    |
| SQL_POSITIONED_STATEMENTS: Lists the supported positioned SQL statements.                                                                                                    | Returns: SQL_PS_POSITIONED_DELETE, SQL_PS_POSITIONED_UPDATE, SQL_PS_SELECT_FOR_UPDATE.                                                                                                    |
| SQL_PROCEDURE_TERM: The term used to describe a procedure.                                                                                                    | Returns procedure.                                                                                                    |
| SQL_PROCEDURES: Indicates if the server and the driver support SQL procedures and procedure invocation syntax.                                                                                                    | Returns Y. The server and driver support procedures and procedure invocation syntax.                                                                                                    |
| SQL_QUALIFIER_LOCATION prev. SQL_CATALOG_LOCATION: Indicates the position of the schema name in a qualified table name.                                                                                                    | Returns SQL_CL_START. The catalog portion of a qualified table name is at the beginning of the name.                                                                                                    |

| SQL info_type Argument and Description                                                                                                 | EDB_ODBC/Advanced Server Returns:                                                                                                    |
|----------------------------------------------------------------------------------------------------|----------------------------------------------------------------------------------------------------|
| SQL_QUALIFIER_NAME prev. SQL_CATALOG_NAME: Indicates server support for catalog names.                                                 | Returns Y. The server supports catalog names.                                                                                                    |
| SQL_QUALIFIER_NAME_SEPARATOR prev. SQL_CATALOG_NAME_SEPARATOR: Character separating the qualifier name from the adjacent name element. | Returns '.'. The server expects a '.' character between the qualifier and the table name.                                                                  |
| SQL_QUALIFIER_TERM prev. SQL_CATALOG_TERM: The term used to describe a qualifier.                                                      | Returns catalog.                                                                                                    |
| SQL_QUALIFIER_USAGE prev. SQL_CATALOG_USAGE: Indicates the SQL statements that may refer to qualifiers.                                | Returns SQL_CU_DML_STATEMENTS. Catalog names can be used in SELECT, INSERT, UPDATE, DELETE, SELECT FOR UPDATE and positioned UPDATE and DELETE statements. |
| SQL_QUALIFIER_USAGE Now SQL_CATALOG_USAGE: Identifies DML statements that support qualifier names.                                     | Returns SQL_CU_DML_STATEMENTS. Qualifiers can be used in all DML statements (SELECT, INSERT, UPDATE, DELETE, SELECT FOR UPDATE).                           |
| SQL_QUOTED_IDENTIFIER_CASE: Indicates case sensitivity of quoted identifiers.                                                          | Returns SQL_IC_SENSITIVE. Quoted identifiers are case sensitive.                                                                                           |
| SQL_QUALIFIER_NAME_SEPARATOR Now SQL CATALOG_NAME_SEPARATOR: The character that separates the name qualifier from the name element.    | Returns . The '.' character is used as a separator in qualified names.                                                                                     |
| SQL_QUALIFIER_TERM: The term used to describe a qualifier.                                                                             | Returns catalog                                                                                                    |
| $\label{eq:sql_QUALIFIER_LOCATION:} SQL\_QUALIFIER\_LOCATION: The position of the qualifier in a qualified table name.$                | Returns SQL_CL_START. The qualifier precedes the table name in a qualified table name.                                                                     |
| SQL_ROW_UPDATES: Indicates if keyset-driven or mixed cursors maintain row versions or values.                                          | Returns Y. Cursors maintain values for all fetched rows and can detect updates to the row values.                                                          |
| SQL_SCHEMA_TERM: The term used to describe a schema.                                                                                   | Returns schema                                                                                                    |
| $\ensuremath{SQL\_SCHEMA\_USAGE}.$ Indicates the SQL statements that may refer to schemas.                                             | Returns: SQL_OU_DML_STATEMENTS, SQL_OU_TABLE_DEFINITION, SQL_OU_INDEX_DEFINITION, SQL_OU_PRIVILEGE_DEFINITION.                                             |
| SQL_SCROLL_CONCURRENCY: Indicates the cursor concurrency control options supported by the server.                                      | Returns: SQL_SCCO_READ_ONLY, SQL_SCCO_OPT_ROWVER.                                                                                                    |
| SQL_SCROLL_OPTIONS: Indicates the cursor scroll options supported by the server.                                                       | Returns: SQL_SO_FORWARD_ONLY, SQL_SO_KEYSET_DRIVEN, SQL_SO_STATIC.                                                                                         |
| SQL_SEARCH_PATTERN_ESCAPE: The escape character that allows use of the wildcard characters % and _ in search patterns.                 | Returns . The " character is used as an escape character for the '%' and '_' characters in search patterns.                                                |
| SQL_SERVER_NAME: Indicates the name of the host.                                                                                       | The returned value is determined by connection properties.                                                                                                 |
| SQL_SPECIAL_CHARACTERS: Indicates any special characters allowed in identifier names.                                                  | Returns The underscore character is allowed in identifier names.                                                                                           |
| ${\sf SQL\_SQL\_CONFORMANCE:}\ Indicates\ the\ level\ of\ {\sf SQL-92}$ compliance.                                                    | Returns SQL_SC_SQL92_ENTRY. The driver is SQL92 Entry level compliant.                                                                                     |
| SQL_SQL92_DATETIME_FUNCTIONS: Lists the datetime functions supported by the server.                                                    | Returns: SQL_SDF_CURRENT_DATE, SQL_SDF_CURRENT_TIME, SQL_SDF_CURRENT_TIMESTAMP.                                                                            |
| SQL_SQL92_FOREIGN_KEY_DELETE_RULE: Indicates the server-enforced rules for using a foreign key in a DELETE statement.                  | Returns: SQL_SFKD_CASCADE, SQL_SFKD_NO_ACTION, SQL_SFKD_SET_DEFAULT, SQL_SFKD_SET_NULL.                                                                    |
| SQL_SQL92_FOREIGN_KEY_UPDATE_RULE: Indicates the server-enforced rules for using a foreign key in an UPDATE statement.                 | Returns: SQL_SFKU_CASCADE, SQL_SFKU_NO_ACTION, SQL_SFKU_SET_DEFAULT, SQL_SFKU_SET_NULL.                                                                    |
| SQL_SQL92_GRANT: Indicates the supported GRANT statement clauses.                                                                      | Returns: SQL_SG_DELETE_TABLE, SQL_SG_INSERT_TABLE, SQL_SG_UPDATE_TABLE.                                                                                    |
|                                                                                                    |                                                                                                    |

| SQL info_type Argument and Description                                                                                                    | EDB_ODBC/Advanced Server Returns:                                                                                                    |
|----------------------------------------------------------------------------------------------------|----------------------------------------------------------------------------------------------------|
| SQL_SQL92_NUMERIC_VALUE_FUNCTIONS: Lists the scalar numeric functions supported by the server and driver.                                                | Returns: SQL_SNVF_BIT_LENGTH, SQL_SNVF_CHAR_LENGTH, SQL_SNVF_CHARACTER_LENGTH, SQL_SNVF_EXTRACT, SQL_SNVF_OCTET_LENGTH, SQL_SNVF_POSITION.                                                                                                    |
| SQL_SQL92_PREDICATES, Identifies the predicates of a SELECT statement supported by the server.                                                           | Returns: SQL_SP_EXISTS, SQL_SP_ISNOTNULL, SQL_SP_ISNULL, SQL_SP_OVERLAPS, SQL_SP_LIKE, SQL_SP_IN, SQL_SP_BETWEEN, SQL_SP_COMPARISON, SQL_SP_QUANTIFIED_COMPARISON.                                                                                                    |
| SQL_SQL92_RELATIONAL_JOIN_OPERATORS: Identifies the relational join operators supported by the server.                                                   | Returns: SQL_SRJO_CROSS_JOIN, SQL_SRJO_EXCEPT_JOIN, SQL_SRJO_FULL_OUTER_JOIN, SQL_SRJO_INNER_JOIN, SQL_SRJO_INTERSECT_JOIN, SQL_SRJO_LEFT_OUTER_JOIN, SQL_SRJO_NATURAL_JOIN, SQL_SRJO_RIGHT_OUTER_JOIN, SQL_SRJO_UNION_JOIN.                                                                                |
| SQL_SQL92_REVOKE: Identifies the clauses in a REVOKE statement that are supported by the server.                                                         | Returns: SQL_SR_DELETE_TABLE, SQL_SR_INSERT_TABLE, SQL_SR_UPDATE_TABLE.                                                                                                    |
| SQL_SQL92_ROW_VALUE_CONSTRUCTOR: Indicates the row value constructor expressions in a SELECT statement that are supported by the server.                 | Returns: SQL_SRVC_VALUE_EXPRESSION, SQL_SRVC_NULL.                                                                                                    |
| SQL_SQL92_STRING_FUNCTIONS: Lists the string scalar functions supported by the server and driver.                                                        | Returns: SQL_SSF_CONVERT, SQL_SSF_LOWER, SQL_SSF_UPPER, SQL_SSF_SUBSTRING, SQL_SSF_TRANSLATE, SQL_SSF_TRIM_BOTH, SQL_SSF_TRIM_LEADING, SQL_SSF_TRIM_TRAILING.                                                                                                    |
| SQL_SQL92_VALUE_EXPRESSIONS: Indicates the value expressions supported by the server.                                                                    | Returns: SQL_SVE_CASE, SQL_SVE_CAST, SQL_SVE_COALESCE, SQL_SVE_NULLIF.                                                                                                    |
| SQL_STANDARD_CLI_CONFORMANCE: Indicates the CLI standard the driver conforms to.                                                                         | This info_type is currently unsupported.                                                                                                    |
| SQL_STATIC_CURSOR_ATTRIBUTES1: Describes the first set of static cursor attributes supported by the driver.                                              | Returns: SQL_CA1_NEXT, SQL_CA1_ABSOLUTE, SQL_CA1_RELATIVE, SQL_CA1_BOOKMARK, SQL_CA1_LOCK_NO_CHANGE, SQL_CA1_POS_POSITION, SQL_CA1_POS_UPDATE, SQL_CA1_POS_DELETE, SQL_CA1_POS_REFRESH, SQL_CA1_BULK_ADD, SQL_CA1_BULK_UPDATE_BY_BOOKMARK, SQL_CA1_BULK_DELETE_BY_BOOKMARK, SQL_CA1_BULK_FETCH_BY_BOOKMARK. |
| SQL_STATIC_CURSOR_ATTRIBUTES2: Describes the second set of static cursor attributes supported by the driver.                                             | Returns: SQL_CA2_READ_ONLY_CONCURRENCY, SQL_CA2_OPT_ROWVER_CONCURRENCY, SQL_CA2_SENSITIVITY_ADDITIONS, SQL_CA2_SENSITIVITY_DELETIONS, SQL_CA2_SENSITIVITY_UPDATES, SQL_CA2_CRC_EXACT.                                                                                                    |
| SQL_STATIC_SENSITIVITY: Indicates whether changes made to a static cursor by SQLSetPos() or UPDATE or DELETE statements are detected by the application. | Returns: SQL_SS_ADDITIONS, SQL_SS_DELETIONS, SQL_SS_UPDATES.                                                                                                    |
| SQL_STRING_FUNCTIONS: Lists the scalar string functions supported by the server and driver.                                                              | Returns: SQL_FN_STR_CONCAT, SQL_FN_STR_LTRIM, SQL_FN_STR_LENGTH, SQL_FN_STR_LOCATE, SQL_FN_STR_LCASE, SQL_FN_STR_RTRIM, SQL_FN_STR_SUBSTRING, SQL_FN_STR_UCASE.                                                                                                    |
| SQL_SUBQUERIES: Identifies the subquery predicates to a SELECT statement supported by the server.                                                        | Returns: SQL_SQ_COMPARISON, SQL_SQ_EXISTS, SQL_SQ_IN, SQL_SQ_QUANTIFIED.                                                                                                    |
| SQL_SYSTEM_FUNCTIONS: Lists the scalar system functions supported by the server and driver.                                                              | Returns 0.                                                                                                    |
| SQL_TABLE_TERM: The term used to describe a table.                                                                                                    | Returns table.                                                                                                    |
| SQL_TIMEDATE_ADD_INTERVALS: Indicates the timestamp intervals supported by the server for the TIMESTAMPADD scalar function.                              | Returns 0.                                                                                                    |
| SQL_TIMEDATE_DIFF_INTERVALS: Indicates the timestamp intervals supported by the server for the TIMESTAMPDIFF scalar function.                            | Returns 0                                                                                                    |
| ${\sf SQL\_TIMEDATE\_FUNCTIONS:} \ Indicates \ the \ date \ and \ time \\ functions \ supported \ by \ the \ server.$                                    | Returns: SQL_FN_TD_NOW, SQL_FN_TD_CURDATE, SQL_FN_TD_CURTIME.                                                                                                    |
| SQL_TXN_CAPABLE: Identifies the transaction support offered by the server and driver.                                                                    | Returns SQL_TC_ALL. Transactions can contain both DML and DDL statements.                                                                                                    |

| SQL info_type Argument and Description                                                                        | EDB_ODBC/Advanced Server Returns:                      |
|----------------------------------------------------------------------------------------------------|--------------------------------------------------------|
| SQL_TXN_ISOLATION_OPTION: Indicates the transaction isolation level supported by the server.                  | Returns: SQL_TXN_READ_COMMITTED, SQL_TXN_SERIALIZABLE. |
| SQL_UNION: Indicates server support for the UNION clause.                                                     | Returns: SQL_U_UNION, SQL_U_UNION_ALL.                 |
| SQL_USER_NAME: Identifies the name of the user connected to a database; may be different than the login name. | This value is determined by the connection properties. |
| SQL_XOPEN_CLI_YEAR: The publication year of the X/Open specification that the driver manager complies with.   | This info_type is currently unsupported.               |

#### **Connection Attributes**

You can use the ODBC SQLGetConnectAttr() and SQLSetConnectAttr() functions to retrieve or set the value of a connection attribute.

#### SQLGetConnectAttr()

The SQLGetConnectAttr() function returns the current value of a connection attribute. The signature is:

```
SQLRETURN SQLGetConnectAttr
(
    SQLHDBC conn_handle,
//Input
    SQLINTEGER attribute, //Input
    SQLPOINTER value_pointer, //Output
    SQLINTEGER buffer_length, //Input
    SQLINTEGER * string_length_pointer
//Output
);
```

- conn\_handle The connection handle.
- attribute identifies the attribute whose value you wish to retrieve.
- value\_pointer A pointer to the location in memory that will receive the attribute value.
- buffer\_length If attribute is defined by ODBC and value\_pointer points to a character string or binary buffer, buffer\_length is the length of value\_pointer. If value\_pointer points to a fixed-size value (such as an integer), buffer\_length is ignored.

If EDB-ODBC defines the attribute, SQLGetConnectAttr() sets the buffer\_length parameter. buffer\_length can be:

| Value type             | Meaning                                   |
|------------------------|-------------------------------------------|
| Character string       | The length of the character string        |
| Binary buffer          | The result of SQL_LEN_BINARY_ATTR(length) |
| Fixed length data type | SQL_IS_INTEGER or SQL_IS_UINTEGER         |
| Any other type         | SQL_IS_POINTER                            |

• string\_length\_pointer A pointer to a SQLINTEGER that receives the number of bytes available to return in value\_pointer . If value\_pointer is NULL, string\_length\_pointer is not returned.

This function returns SQL\_SUCCESS, SQL\_SUCCESS\_WITH\_INFO, SQL\_NO\_DATA, SQL\_ERROR or SQL\_INVALID\_HANDLE.

The following table lists the connection attributes supported by EDB-ODBC.

| Attribute                    | Supported? | Notes                                                 |
|------------------------------|------------|-------------------------------------------------------|
| SQL_ATTR_ACCESS_MODE         | NO         | SQL_MODE_READ_WRITE                                   |
| SQL_ATTR_ASYNC_ENABLE        | NO         | SQL_ASYNC_ENABLE_OFF                                  |
| SQL_ATTR_AUTO_IPD            | NO         |                                                       |
| SQL_ATTR_AUTOCOMMIT          | YES        | SQL_AUTOCOMMIT, SQL_AUTOCOMMIT_ON, SQL_AUTOCOMMIT_OFF |
| SQL_ATTR_CONNECTION_TIMEOUT  | NO         |                                                       |
| SQL_ATTR_CURRENT_CATALOG     | NO         |                                                       |
| SQL_ATTR_DISCONNECT_BEHAVIOR | NO         |                                                       |
| SQL_ATTR_ENLIST_IN_DTC       | YES        | For win32 and with conditional compilation            |
| SQL_ATTR_ENLIST_IN_XA        | NO         |                                                       |
| SQL_ATTR_LOGIN_TIMEOUT       | NO         | SQL_LOGIN_TIMEOUT                                     |
| SQL_ATTR_ODBC_CURSORS        | NO         |                                                       |
| SQL_ATTR_PACKET_SIZE         | NO         |                                                       |
| SQL_ATTR_QUIET_MODE          | NO         |                                                       |
| SQL_ATTR_TRACE               | NO         |                                                       |
| SQL_ATTR_TRACEFILE           | NO         |                                                       |
| SQL_ATTR_TRANSLATE_LIB       | NO         |                                                       |
| SQL_ATTR_TRANSLATE_OPTION    | NO         |                                                       |
| SQL_ATTR_TXN_ISOLATION       | YES        | SQL_TXN_ISOLATION, SQL_DEFAULT_TXN_ISOLATION          |

#### SQLSetConnectAttr()

You can use the ODBC SQLSetConnectAttr() function to set the values of connection attributes. The signature of the function is:

```
SQLRETURN SQLSetConnectAttr
(
    SQLHDBC conn_handle , //
Input
    SQLINTEGER attribute , // Input
    SQLPOINTER value_pointer , // Input
    SQLINTEGER string_length , // Input
);
```

The connection handle

conn\_handle

attribute

attribute identifies the attribute whose value you wish to set

#### value\_pointer

A pointer to the value that the attribute will assume.

#### string\_length

If attribute is defined by ODBC and value\_pointer points to a binary buffer or character string, string\_length is the length of value\_pointer. If value\_pointer points to a fixed-length value (such as an integer), string\_length is ignored.

If EDB-ODBC defines the attribute, the application sets the string\_length parameter. Possible string\_length values are:

| Value Type             | Meaning                                       |
|------------------------|-----------------------------------------------|
| Character string       | The length of the character string or SQL_NTS |
| Binary buffer          | The result of SQL_LEN_BINARY_ATTR(length)     |
| Fixed length data type | SQL_IS_INTEGER or SQL_IS_UINTEGER             |
| Any other type         | SQL_IS_POINTER                                |

 ${\tt SQLSetConnectAttr()} \ \ {\tt returns} \ \ {\tt SQL\_SUCCESS\_WITH\_INFO} \ , \ {\tt SQL\_ERROR} \ , \ {\tt SQL\_STILL\_EXECUTING} \ \ or \ \\ {\tt SQL\_INVALID\_HANDLE} \ .$ 

You can call SQLSetConnectAttr() any time after the connection handle is allocated, until the time that the connection is closed with a call to SQLFreeHandle(). All attributes set by the call persist until the call to SQLFreeHandle().

Connection attributes have a specific time frame in which they can be set. Some attributes must be set before the connection is established, while others can only be set after a connection is established.

The following table lists the connection attributes and the time frame in which they can be set:

| Attribute                   | Set Before or After establishing a connection? |
|-----------------------------|------------------------------------------------|
| SQL_ATTR_ACCESS_MODE        | Before or After                                |
| SQL_ATTR_ASYNC_ENABLE       | Before or After                                |
| SQL_ATTR_AUTO_IPD           | Before or After                                |
| SQL_ATTR_AUTOCOMMIT         | Before or After                                |
| SQL_ATTR_CONNECTION_TIMEOUT | Before or After                                |
| SQL_ATTR_CURRENT_CATALOG    | Before or After                                |
| SQL_ATTR_ENLIST_IN_DTC      | After                                          |
| SQL_ATTR_ENLIST_IN_XA       | After                                          |
| SQL_ATTR_LOGIN_TIMEOUT      | Before                                         |
| SQL_ATTR_ODBC_CURSORS       | Before                                         |
| SQL_ATTR_PACKET_SIZE        | Before                                         |
| SQL_ATTR_QUIET_MODE         | Before or After                                |
| SQL_ATTR_TRACE              | Before or After                                |
| SQL_ATTR_TRACEFILE          | Before or After                                |
| SQL_ATTR_TRANSLATE_LIB      | After                                          |
| SQL_ATTR_TRANSLATE_OPTION   | After                                          |
| SQL_ATTR_TXN_ISOLATION      | Before or After                                |

#### **Environment Attributes**

You can use the ODBC SQLGetEnvAttr() and SQLSetEnvAttr() functions to retrieve or set the value of an environment attribute.

#### SQLGetEnvAttr()

Use the SQLGetEnvAttr() function to find the current value of environment attributes on your system. The signature of the function is:

```
SQLRETURN SQLGetConnectAttr
(
    SQLHDBC env_handle, // Input
    SQLINTEGER attribute, // Input
    SQLPOINTER value_ptr, //
Output
    SQLINTEGER buffer_length, // Input
    SQLINTEGER * string_length_pointer //
Output
);
```

env\_handle

The environment handle.

#### attribute

attribute identifies the attribute whose value you wish to retrieve.

```
value_pointer
```

A pointer to the location in memory that will receive the attribute value.

```
buffer_length
```

If the attribute is a character string, buffer\_length is the length of value\_ptr . If the value of the attribute is not a character string, buffer\_length is unused.

```
string_length_pointer
```

A pointer to a SQLINTEGER that receives the number of bytes available to return in value\_pointer . If value\_pointer is NULL, string\_length\_pointer is not returned.

 $This \ function \ returns \ \ SQL\_SUCCESS\_WITH\_INFO \ , \ SQL\_NO\_DATA \ , \ SQL\_ERROR \ \ or \ \ SQL\_INVALID\_HANDLE \ .$ 

The following table lists the environment attributes supported by EDB-ODBC.

| Attribute                   | Supported?                          | Restrictions?                       |
|-----------------------------|-------------------------------------|-------------------------------------|
| SQL_ATTR_CONNECTION_POOLING | SQL_CP_ONE_PER_DRIVER or SQL_CP_OFF | Determined by connection properties |
| SQL_ATTR_ODBC_VERSION       | (SQL_OV_ODBC3), (SQL_OV_ODBC2)      | NONE                                |
| SQL_ATTR_OUTPUT_NTS         | SQL_SUCCESS                         | NONE                                |

## SQLSetEnvAttr()

You can use the SQLSetEnvAttr() function to set the values of environment attributes. The signature of the function is:

```
SQLRETURN SQLSetEnvAttr
(
    SQLHENV env_handle , //Input
    SQLINTEGER attribute , //Input
    SQLPOINTER value_pointer , //Input
    SQLINTEGER string_length //Input
);
```

- env\_handle The environment handle.
- attribute identifies the attribute whose value you wish to set.
- value\_pointer A pointer to the value assigned to the attribute .
- The value will be a NULL terminated character string or a 32 bit integer value depending on the specified attribute.
- string\_length If value\_pointer is a pointer to a binary buffer or character string, string\\_length is the length of value\_pointer. If the value being assigned to the attribute is a character, string\_length is the length of that character string. If value\_pointer is NULL, string\_length is not returned. If value\_pointer is an integer, string\_length is ignored.

SQLSetEnvAttr() returns SQL\_SUCCESS, SQL\_INVALID\_HANDLE, SQL\_ERROR or SQL\_SUCCESS\_WITH\_INFO. The application must call SQLSetEnvAttr() before allocating a connection handle; all values applied to environment attributes will persist until SQLFreeHandle() is called for the connection. ODBC version 3.x allows you to allocate multiple environment handles simultaneously.

The following table lists the environment attributes you can set with SQLSetAttr() .

| Attribute             | Value_pointer<br>type | Restrictions?                                                                                                    |
|-----------------------|-----------------------|----------------------------------------------------------------------------------------------------|
| SQL_ATTR_ODBC_VERSION | 32 bit Integer        | Set this attribute before the application calls any function that includes an SQLHENV argument.                            |
| SQL_ATTR_OUTPUT_NTS   | 32-bit Integer        | Defaults to SQL_TRUE. Calls that set this attribute to SQL_FALSE return SQL_ERROR/SQLSTATEHYC00 (feature not implemented). |

#### **Statement Attributes**

 $You \ can \ use \ the \ ODBC \ \ SQLGetStmtAttr() \ \ and \ \ SQLSetStmtAttr() \ \ functions \ to \ retrieve \ and \ set \ the \ value \ of \ a \ statement \ attribute.$ 

#### SQLGetStmtAttr()

The SQLGetStmtAttr() function returns the current value of statement attribute. The signature is:

```
SQLRETURN SQLGetConnectAttr
(
    SQLHDBC stmt_handle,
//Input
    SQLINTEGER attribute, //Input
    SQLPOINTER value_ptr, //Output
    SQLINTEGER buffer_length, //Input
    SQLINTEGER * string_length_pointer
//Output
);
```

- stmt\_handle The statement handle
- attribute is the attribute value
- value\_pointer A pointer to the location in memory that will receive the attribute value.
- buffer\_length If the attribute is defined by ODBC, buffer\_length is the length of value\_pointer (if value\_pointer points to a character string or binary buffer). If value\_pointer points to an integer, buffer\_length is ignored.

If EDB-ODBC defines the attribute, the application sets the buffer\_length parameter. buffer\_length can be:

| Value Type             | Meaning                                   |
|------------------------|-------------------------------------------|
| Character string       | The length of the character string        |
| Binary buffer          | The result of SQL_LEN_BINARY_ATTR(length) |
| Fixed length data type | SQL_IS_INTEGER or SQL_IS_UINTEGER         |
| Any other type         | SQL_IS_POINTER                            |

• string\_length\_pointer A pointer to an SQLINTEGER that receives the number of bytes required to hold the requested value. If value\_pointer is NULL, string\_length\_pointer is not returned.

 $This function\ returns\ SQL\_SUCCESS\ ,\ SQL\_SUCCESS\_WITH\_INFO\ ,\ SQL\_ERROR\ or\ SQL\_INVALID\_HANDLE\ .$ 

| Attribute                      | Supported? | Restrictions?           |
|--------------------------------|------------|-------------------------|
| SQL_ATTR_APP_PARAM_DESC        | YES        |                         |
| SQL_ATTR_APP_ROW_DESC          | YES        |                         |
| SQL_ATTR_ASYNC_ENABLE          | NO         |                         |
| SQL_ATTR_CONCURRENCY           | YES        | SQL_CONCUR_READ_ONLY    |
| SQL_ATTR_CURSOR_SCROLLABLE     | YES        |                         |
| SQL_ATTR_CURSOR_TYPE           | YES        | SQL_CURSOR_FORWARD_ONLY |
| SQL_ATTR_CURSOR_SENSITIVITY    | YES        | SQL_INSENSITIVE         |
| SQL_ATTR_ENABLE_AUTO_IPD       | NO         |                         |
| SQL_ATTR_FETCH_BOOKMARK_PTR    | YES        |                         |
| SQL_ATTR_IMP_PARAM_DESC        | YES        |                         |
| SQL_ATTR_IMP_ROW_DESC          | YES        |                         |
| SQL_ATTR_KEYSET_SIZE           | NO         |                         |
| SQL_ATTR_MAX_LENGTH            | NO         |                         |
| SQL_ATTR_MAX_ROWS              | NO         |                         |
| SQL_ATTR_METADATA_ID           | YES        |                         |
| SQL_ATTR_NOSCAN                | NO         |                         |
| SQL_ATTR_PARAM_BIND_OFFSET_PTR | YES        | ODBC V2.0               |
| SQL_ATTR_PARAM_BIND_TYPE       | YES        |                         |
| SQL_ATTR_PARAM_OPERATION_PTR   | YES        |                         |
| SQL_ATTR_PARAM_STATUS_PTR      | YES        |                         |
| SQL_ATTR_PARAMS_PROCESSED_PTR  | YES        |                         |
| SQL_ATTR_PARAMSET_SIZE         | YES        |                         |

| Attribute                    | Supported? | Restrictions? |
|------------------------------|------------|---------------|
| SQL_ATTR_QUERY_TIMEOUT       | NO         |               |
| SQL_ATTR_RETRIEVE_DATA       | NO         |               |
| SQL_ATTR_ROW_BIND_OFFSET_PTR | YES        |               |
| SQL_ATTR_ROW_BIND_TYPE       | NO         |               |
| SQL_ATTR_ROW_NUMBER          | YES        |               |
| SQL_ATTR_ROW_OPERATION_PTR   | YES        |               |
| SQL_ATTR_ROW_STATUS_PTR      | YES        |               |
| SQL_ATTR_ROWS_FETCHED_PTR    | YES        |               |
| SQL_ATTR_ROW_ARRAY_SIZE      | YES        |               |
| SQL_ATTR_SIMULATE_CURSOR     | NO         |               |
| SQL_ATTR_USE_BOOKMARKS       | YES        |               |
| SQL_ROWSET_SIZE              | YES        |               |

## SQLSetStmtAttr()

You can use the SQLSetStmtAttr() function to set the values of environment attributes. The signature is:

```
SQLRETURN
SQLSetStmtAttr
(
    SQLHENV stmt_handle ,
//Input
    SQLINTEGER attribute , //Input
    SQLPOINTER value_pointer , //Input
    SQLINTEGER string_length //Input
);
```

- stmt\_handle is the environment handle.
- attribute identifies the statement attribute whose value you wish to set.
- value\_pointer is a pointer to the location in memory that holds the value that will be assigned to the attribute. value\_pointer can be a pointer to:
  - A null-terminated character string
  - A binary buffer
  - A value defined by the driver
  - A value of the type SQLLEN, SQLULEN or SQLUSMALLINT

Value-pointer can also optionally hold one of the following values:

- o An ODBC descriptor handle
- A SQLUINTEGER value
- A SQLULEN value

- A signed INTEGER (if attribute is a driver-specific value)
- string\_length If attribute is defined by ODBC and value\_pointer points to a binary buffer or character string, string\_length is the length of value\_pointer. If value\_pointer points to an integer, string\_length is ignored. If EDB-ODBC defines the attribute, the application sets the string\_length parameter. Possible string\_length values are:

| Value Type             | Meaning                                       |
|------------------------|-----------------------------------------------|
| Character string       | The length of the character string or SQL_NTS |
| Binary buffer          | The result of SQL_LEN_BINARY_ATTR(length)     |
| Fixed length data type | SQL_IS_INTEGER or SQL_IS_UINTEGER             |
| Any other type         | SQL_IS_POINTER                                |

#### **Error Handling**

Diagnostic information for the ODBC functions mentioned in this guide can be retrieved via the ODBC SQLGetDiagRec() function.

## SQLGetDiagRec()

The SQLGetDiagRec() function returns status and error information from a diagnostic record written by the ODBC functions that retrieve or set attribute values. The signature is:

```
SQLRETURN SQLGetDiagRec
(
    SQLSMALLINT handle_type, //
Input
    SQLHANDLE handle, //
    SQLSMALLINT record_number, //
    SQLCHAR *SQLState_pointer, //
Output
    SQLINTEGER *native_error_pointer, //
Output
    SQLCHAR *error_text_pointer, //
Output
    SQLSMALLINT buffer_length, //
Input
    SQLSMALLINT *text_length_pointer //
Output
);
```

- handle\_type The handle type of the handle argument. handle\_type must be one of the following:
  - SQL\_HANDLE\_ENV specifies an environment handle.
  - SQL\_HANDLE\_STMT specifies a statement handle.
  - SQL\_HANDLE\_DBC specifies a connection handle.
  - SQL\_HANDLE\_DESC specifies a descriptor handle.
- handle The handle associated with the attribute error message.
- record\_number The status record that the application is seeking information from (must be greater than or equal to 1).

- SQLState\_pointer Pointer to a memory buffer that receives the SQLState error code from the record.
- native\_error\_pointer Pointer to a buffer that receives the native error message for the data source (contained in the SQL\_DIAG\_NATIVE field).
- error\_text\_pointer Pointer to a memory buffer that receives the error text (contained in the SQL\_DIAG\_MESSAGE\_TEXT field)
- buffer\_length The length of the error\_text buffer.
- text\_length\_pointer Pointer to the buffer that receives the size (in characters) of the error\_text\_pointer field. If the number of characters in the error\_text\_pointer parameter exceeds the number available (in buffer\_length), error\_text\_pointer will be truncated.

SQLGetDiagRec() returns SQL\_SUCCESS, SQL\_ERROR, SQL\_INVALID\_HANDLE, SQL\_SUCCESS\_WITH\_DATA or SQL\_NO\_DATA.

## **Supported ODBC API Functions**

The following table lists the ODBC API functions; the right column specifies Yes if the API is supported by the EDB-ODBC driver. Use the ODBC SQLGetFunctions() function (specifying a function ID of SQL\_API\_ODBC3\_ALL\_FUNCTIONS) to return a current version of this list.

| ODBC API Function Name | Supported by EDB-ODBC? |
|------------------------|------------------------|
| SQLAllocConnect()      | Yes                    |
| SQLAllocEnv()          | Yes                    |
| SQLAllocStmt()         | Yes                    |
| SQLBindCol()           | Yes                    |
| SQLCancel()            | Yes                    |
| SQLColAttributes()     | Yes                    |
| SQLConnect()           | Yes                    |
| SQLDescribeCol()       | Yes                    |
| SQLDisconnect()        | Yes                    |
| SQLError()             | Yes                    |
| SQLExecDirect()        | Yes                    |
| SQLExecute()           | Yes                    |
| SQLFetch()             | Yes                    |
| SQLFreeConnect()       | Yes                    |
| SQLFreeEnv()           | Yes                    |
| SQLFreeStmt()          | Yes                    |
| SQLGetCursorName()     | Yes                    |
| SQLNumResultCols()     | Yes                    |
| SQLPrepare()           | Yes                    |
| SQLRowCount()          | Yes                    |
| SQLSetCursorName()     | Yes                    |
| SQLSetParam()          | Yes                    |
| SQLTransact()          | Yes                    |
| SQLColumns()           | Yes                    |

| ODBC API Function Name | Supported by EDB-ODBC? |
|------------------------|------------------------|
| SQLDriverConnect()     | Yes                    |
| SQLGetConnectOption()  | Yes                    |
| SQLGetData()           | Yes                    |
| SQLGetFunctions()      | Yes                    |
| SQLGetInfo()           | Yes                    |
| SQLGetStmtOption()     | Yes                    |
| SQLGetTypeInfo()       | Yes                    |
| SQLParamData()         | Yes                    |
| SQLPutData()           | Yes                    |
| SQLSetConnectOption()  | Yes                    |
| SQLSetStmtOption()     | Yes                    |
| SQLSpecialColumns()    | Yes                    |
| SQLStatistics()        | Yes                    |
| SQLTables()            | Yes                    |
| SQLBrowseConnect()     | No                     |
| SQLColumnPrivileges()  | No                     |
| SQLDataSources()       | Yes                    |
| SQLDescribeParam()     | No                     |
| SQLExtendedFetch()     | Yes                    |
| SQLForeignKeys()       | Yes                    |
| SQLMoreResults()       | Yes                    |
| SQLNativeSQL()         | Yes                    |
| SQLNumParams()         | Yes                    |
| SQLParamOptions()      | Yes                    |
| SQLPrimaryKeys()       | Yes                    |
| SQLProcedureColumns()  | Yes                    |
| SQLProcedures()        | Yes                    |
| SQLSetPos()            | Yes                    |
| SQLSetScrollOptions()  | No                     |
| SQLTablePrivileges()   | Yes                    |
| SQLDrivers()           | Yes                    |
| SQLBindParameter()     | Yes                    |
| SQLAllocHandle()       | Yes                    |
| SQLBindParam()         | Yes                    |
| SQLCloseCursor()       | Yes                    |
| SQLColAttribute()      | Yes                    |
| SQLCopyDesc()          | Yes                    |
| SQLendTran()           | Yes                    |
| SQLFetchScroll()       | Yes                    |
| SQLFreeHandle()        | Yes                    |
| SQLGetConnectAttr()    | Yes                    |
| SQLGetDescField()      | Yes                    |
| SQLGetDescRec()        | Yes                    |
| SQLGetDiagField()      | Yes                    |
| - "                    |                        |

| ODBC API Function Name | Supported by EDB-ODBC? |
|------------------------|------------------------|
| SQLGetDiagRec()        | Yes                    |
| SQLGetEnvAttr()        | Yes                    |
| SQLGetStmtAttr()       | Yes                    |
| SQLSetConnectAttr()    | Yes                    |
| SQLSetDescField()      | Yes                    |
| SQLSetDescRec()        | No                     |
| SQLSetEnvAttr()        | Yes                    |
| SQLSetStmtAttr()       | Yes                    |
| SQLBulkOperations()    | Yes                    |

# **Supported Data Types**

EDB-ODBC supports the following ODBC data types:

| ODBC Data Type     | Corresponding Advanced Server Data<br>Type |
|--------------------|--------------------------------------------|
| SQL_BIGINT         | PG_TYPE_INT8                               |
| SQL_BINARY         | PG_TYPE_BYTEA                              |
| SQL_BIT            | PG_TYPE_BOOL or PG_TYPE_CHAR               |
| SQL_CHAR           | PG_TYPE_BPCHAR                             |
| SQL_TYPE_DATE      | PG_TYPE_DATE                               |
| SQL_DECIMAL        | PG_TYPE_NUMERIC                            |
| SQL_DOUBLE         | PG_TYPE_FLOAT8                             |
| SQL_FLOAT          | PG_TYPE_FLOAT8                             |
| SQL_INTEGER        | PG_TYPE_INT4                               |
| SQL_LONGVARBINARY  | PG_TYPE_BYTEA                              |
| SQL_LONGVARCHAR    | PG_TYPE_VARCHAR or PG_TYPE_TEXT            |
| SQL_NUMERIC        | PG_TYPE_NUMERIC                            |
| SQL_NUMERIC        | PG_TYPE_NUMERIC                            |
| SQL_REAL           | PG_TYPE_FLOAT4                             |
| SQL_SMALLINT       | PG_TYPE_INT2                               |
| SQL_TYPE_TIME      | PG_TYPE_TIME                               |
| SQL_TYPE_TIMESTAMP | PG_TYPE_DATETIME                           |
| SQL_TINYINT        | PG_TYPE_INT2                               |
| SQL_VARBINARY      | PG_TYPE_BYTEA                              |
| SQL_VARCHAR        | PG_TYPE_VARCHAR                            |

# prerequisite for ADO users

You must execute Command.Prepared = True before executing Command.Execute.

# **Thread Safety**

EDB-ODBC is thread safe.

# 8 Scram Compatibility

The EDB ODBC Connector provides SCRAM-SHA-256 support for Advanced Server versions 10 and above. This support is available from EDB ODBC 10.01.0000.01 release onwards.